# L'ARCHE D'ALGER

# ARCHITECTURE & URBANISME

# dans son écrin maritime

Un nouveau quartier semi flottant inspiré du mode de vie du requin, un écosystème vital pour nos océans

Dirigé par Mme Claire Bailly et M Hassan Ait Haddou dans le domaine d'étude écologie : Encodage et décodage naturel Projet inscrit dans la partie basse du quartier de Bab-el-Oued situé dans la baie d'Alger

 $\text{ENSA}$  paris val-de-seine  $\text{S9/S10}$  juillet 2024

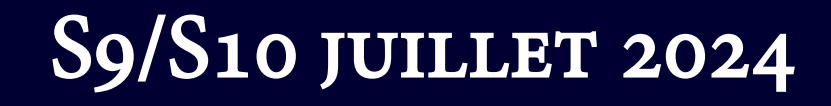

#### choualhi sabih

Synthèse de présentation du projet de fin d'études

#### PRÉSENTATION DU SITE

J'ai choisi ce site en continuité de mon travail de mémoire à Bab-el-Oued (Algérie). Ce dernier traitait de la socialisation par le lieu des enfants de la Casbah à l'époque coloniale.

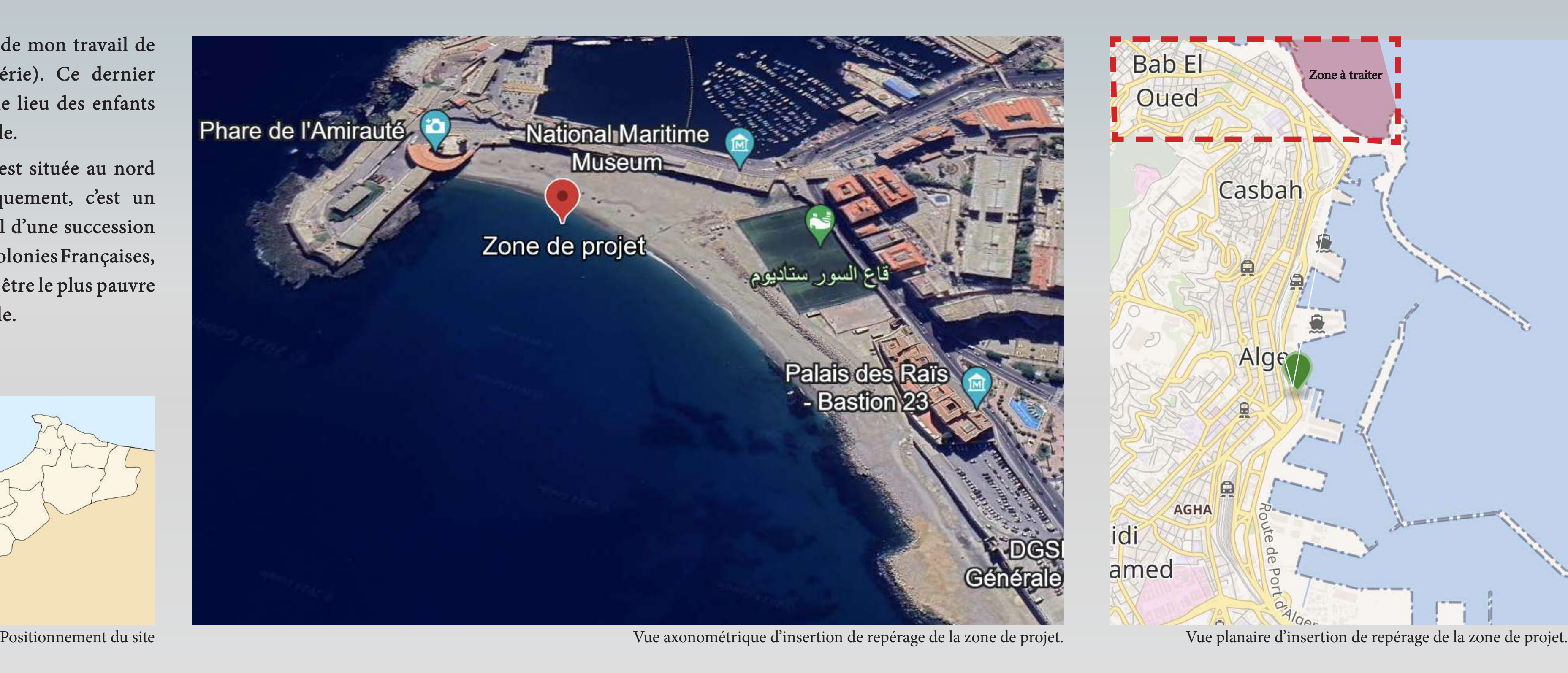

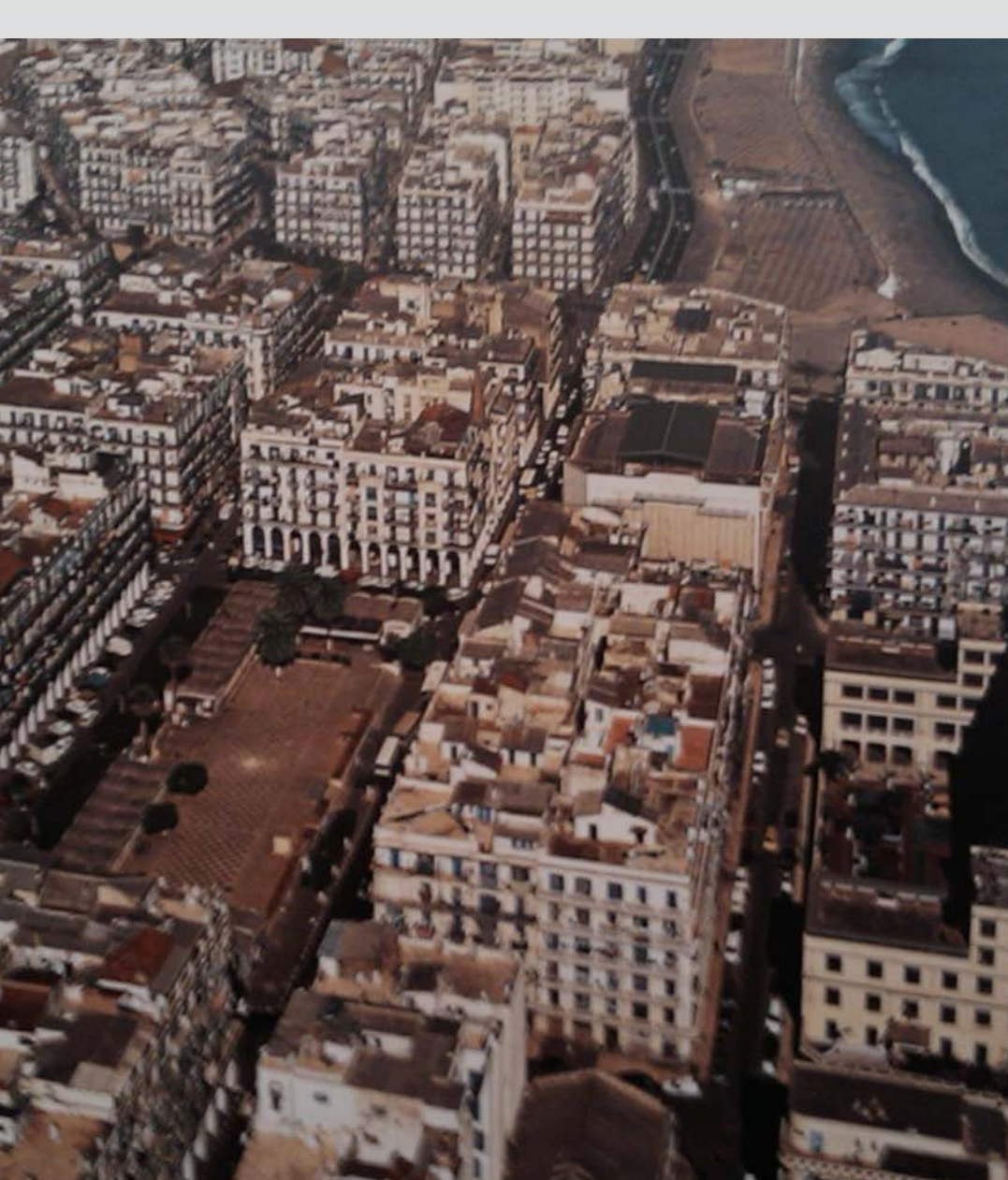

Vue de l'impact de la présence marine sur le quartier de Bab-el-Oued Image montrant le travail d'Haussmann dans le quartier.

25 jours

20 joins

15 jours

10 jours

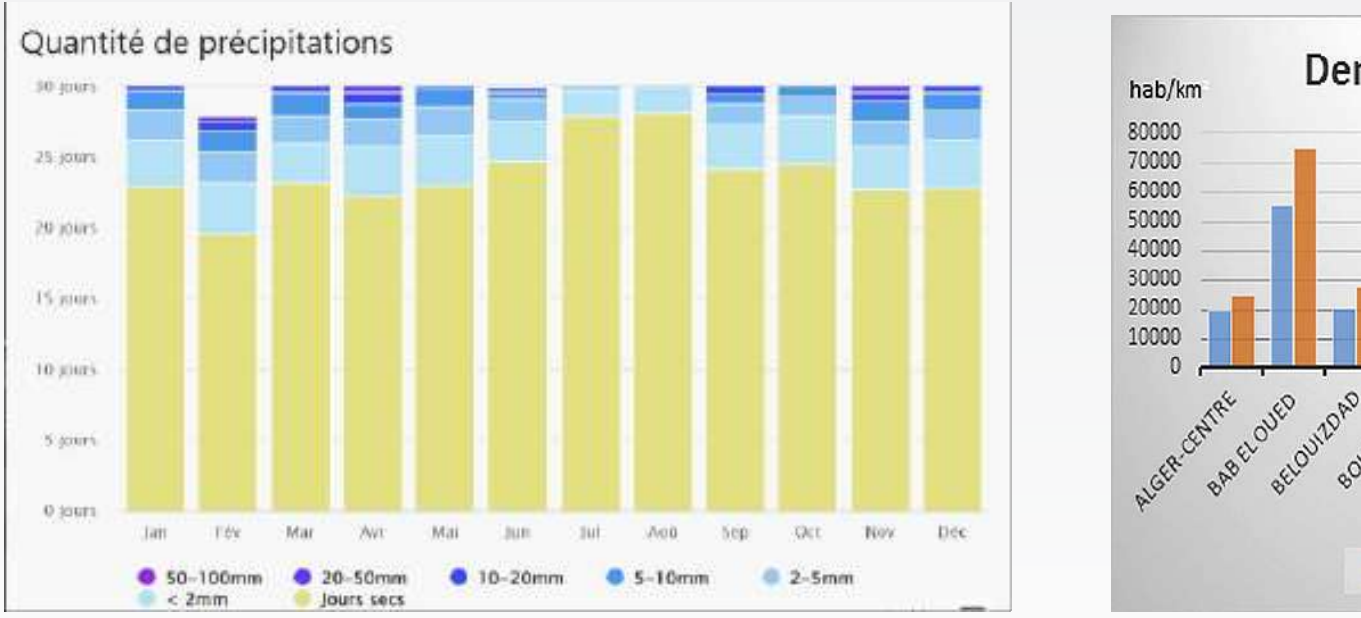

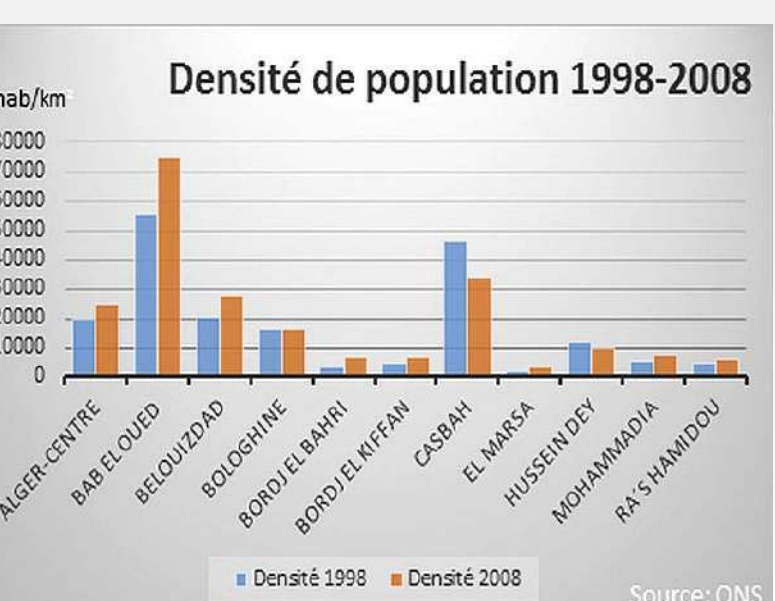

La commune de Bab-El-Oued est située au nord de la wilaya d'Alger. Historiquement, c'est un quartier qui s'est construit au fil d'une succession d'événements (prise ottomane, colonies Françaises, etc). Ce quartier est connu pour être le plus pauvre et le plus populaire de la capitale.

#### Superficie : 11.1 Km<sup>2</sup>

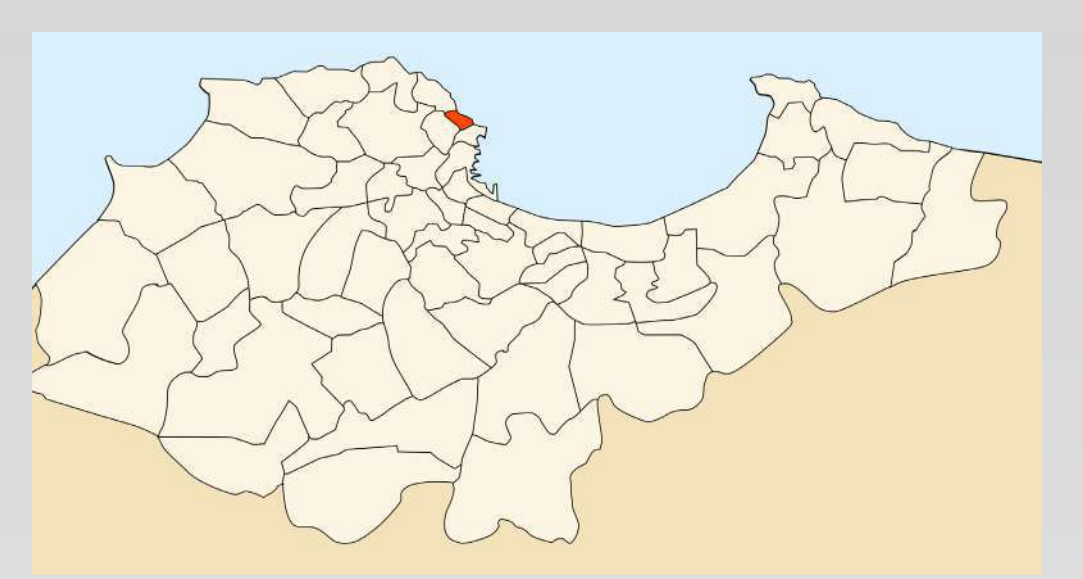

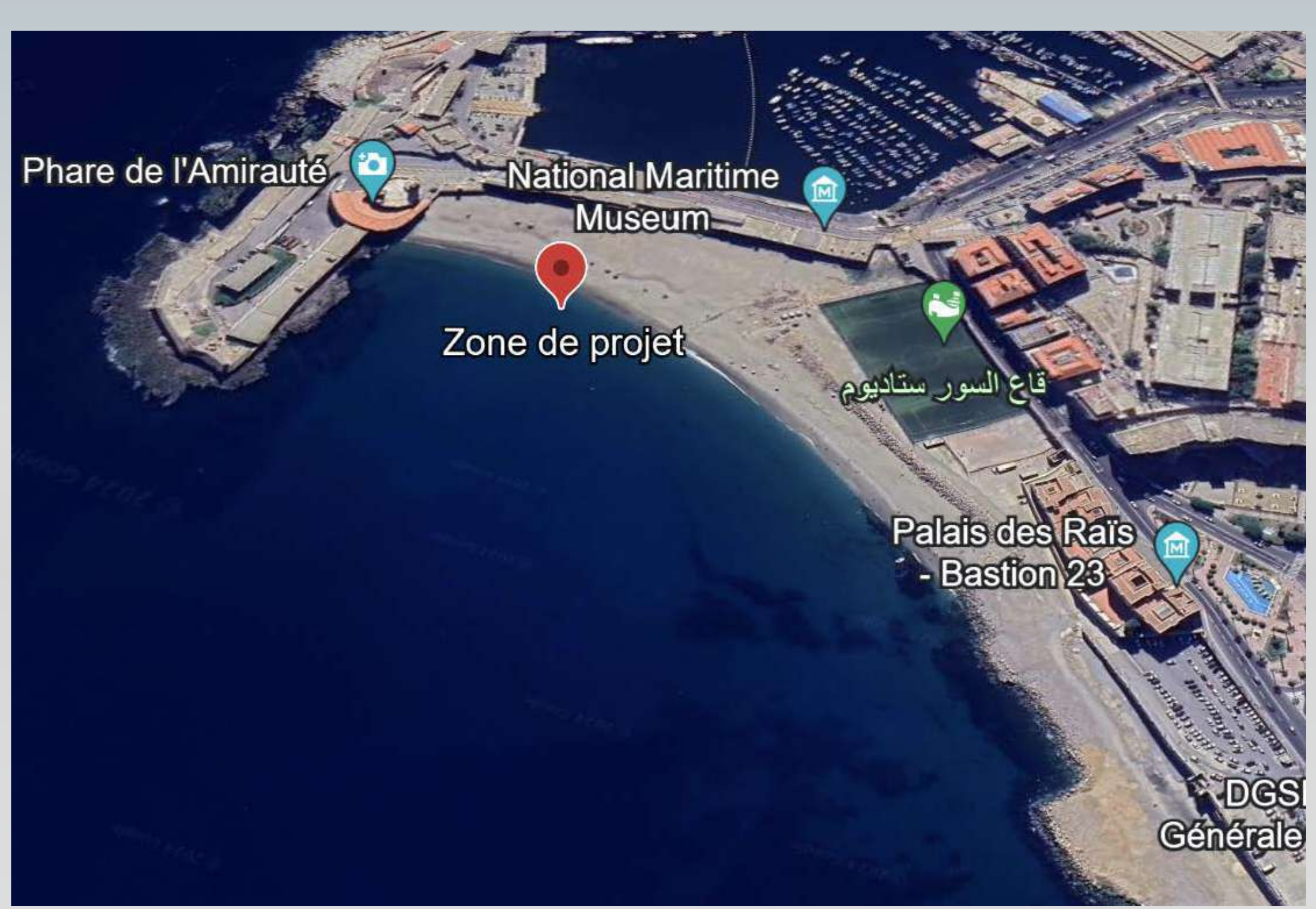

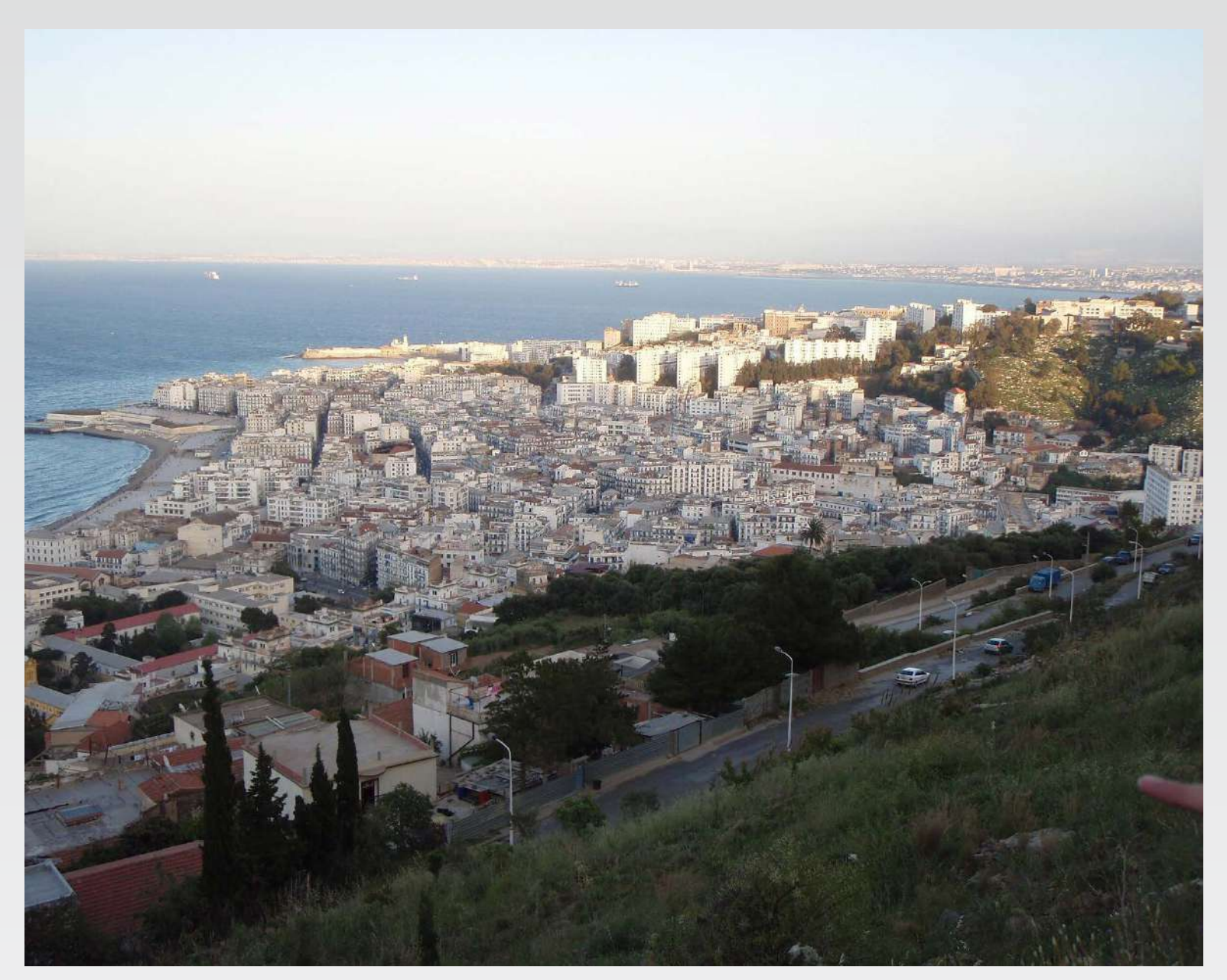

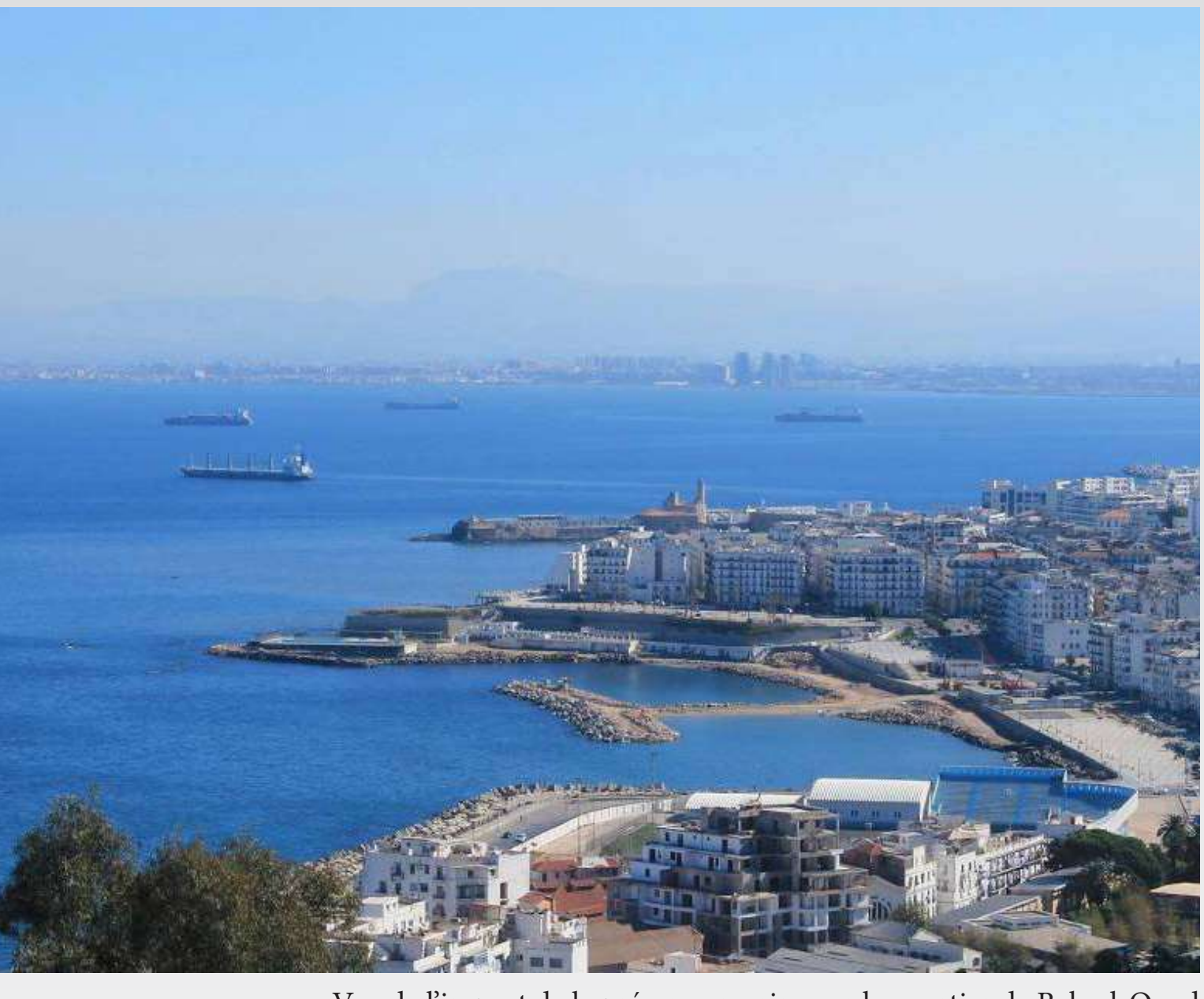

De ce fait, concevoir un quartier semi-flottant permettra : une structure modulaire dans le temps, une autonomie énergétique (solaire, biomasses, etc.), une gestion des déchets intégré et recyclage des ressources, désengorger le quartier, ajouter des équipements, etc..

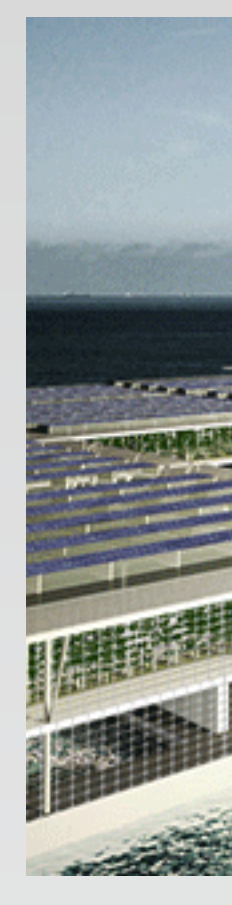

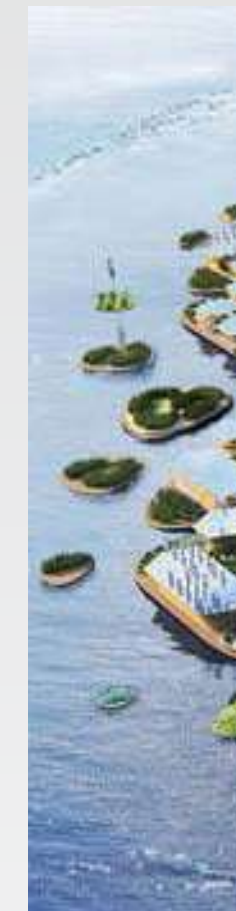

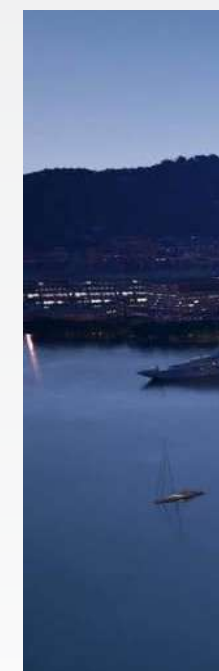

#### climat et démographie du site

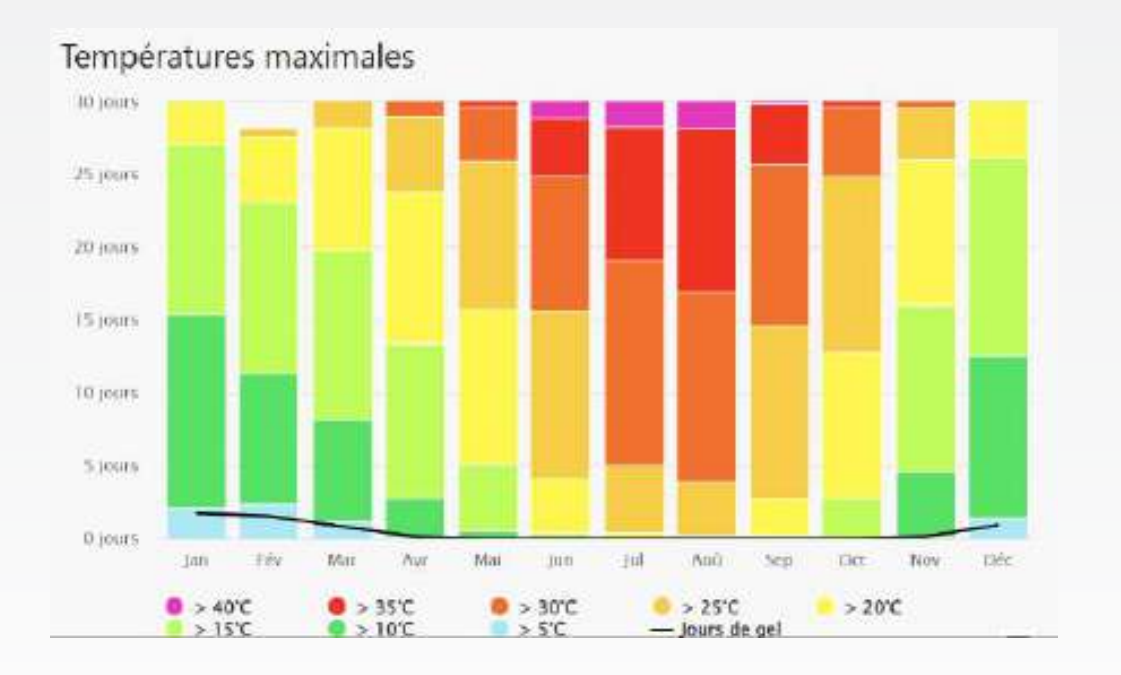

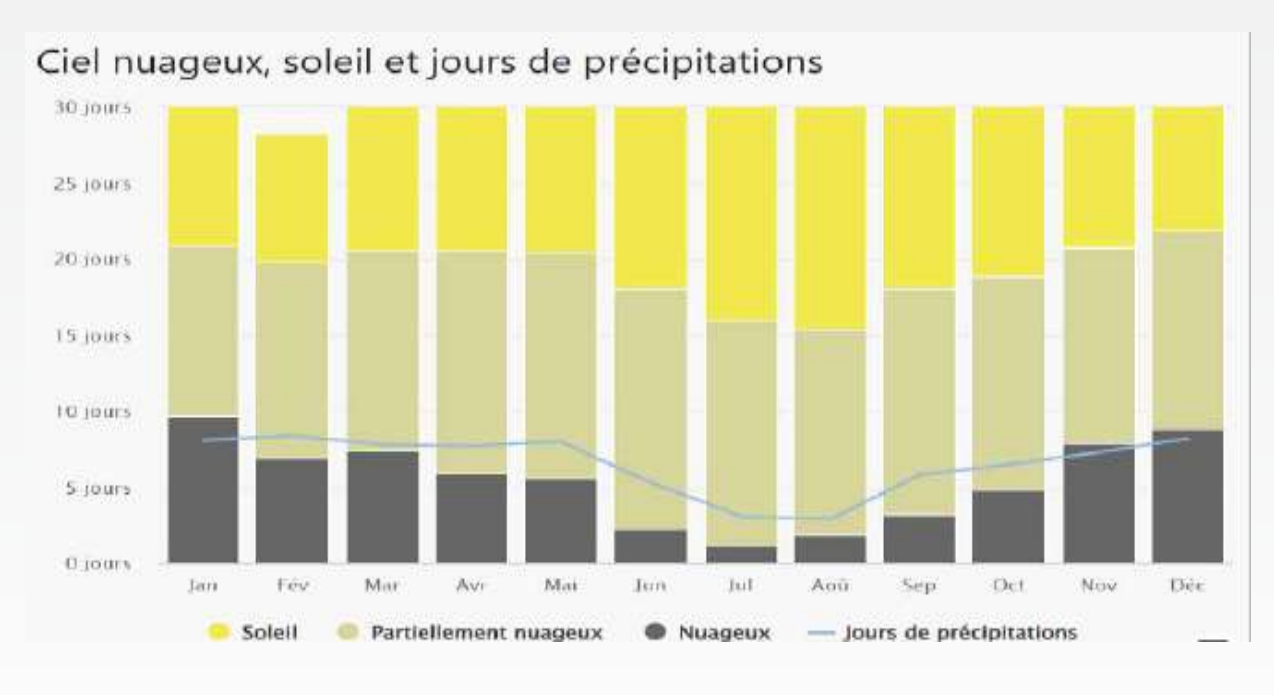

#### ambitions de projet

Lors de mon voyage d'enquête pour mon mémoire, j'ai pu constater certains problèmes physiques attenant à cette zone en voici quelques-uns :

- Une sur-population (84000 habitants du km²) dans un quartier pensée pour

- 
- 70000.
- 
- 

- Un quartier sujet à la montée des eaux (inondation 2001). - Un sous équipements drastique.

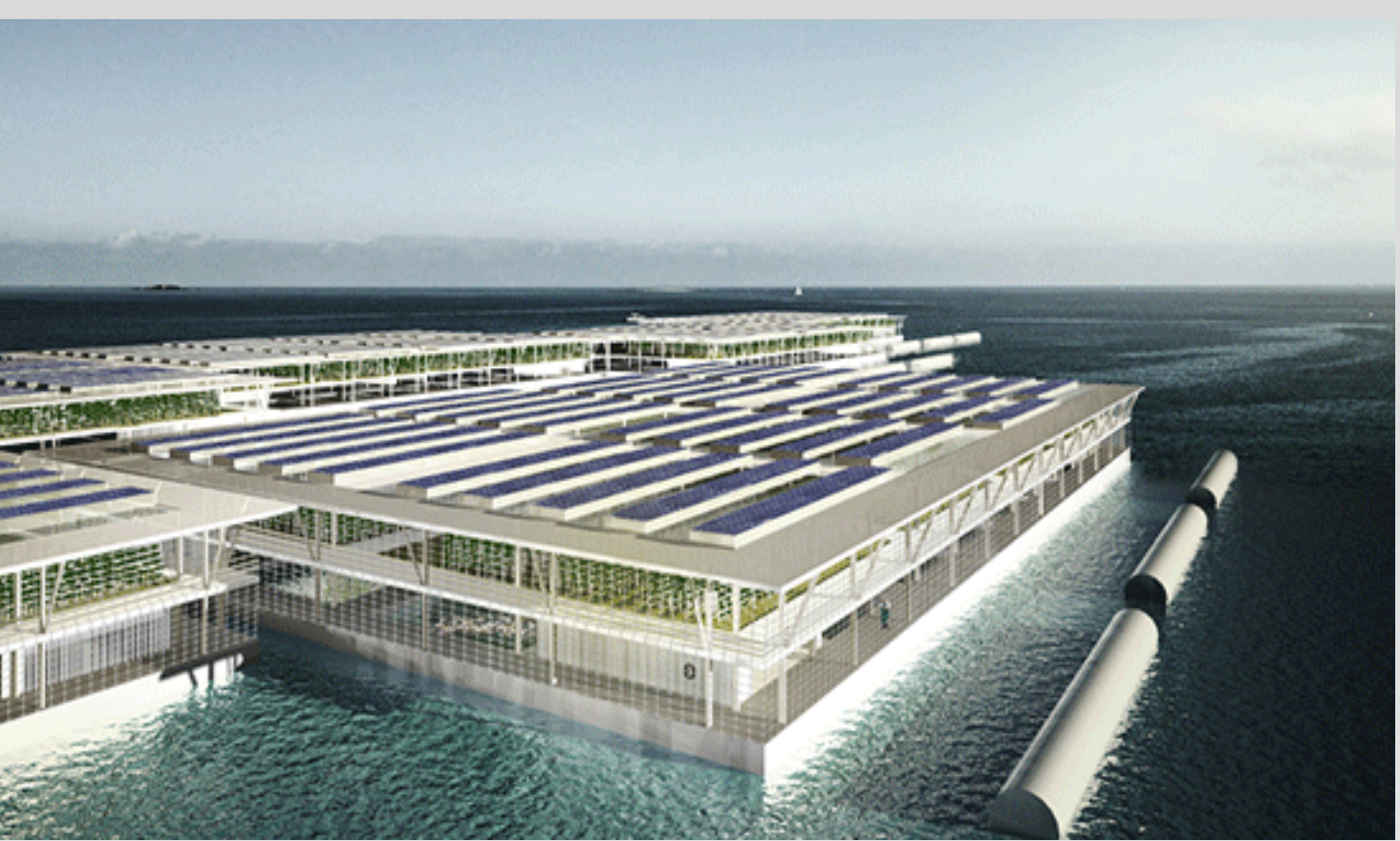

Exemple de ferme aquatique fictive flottante

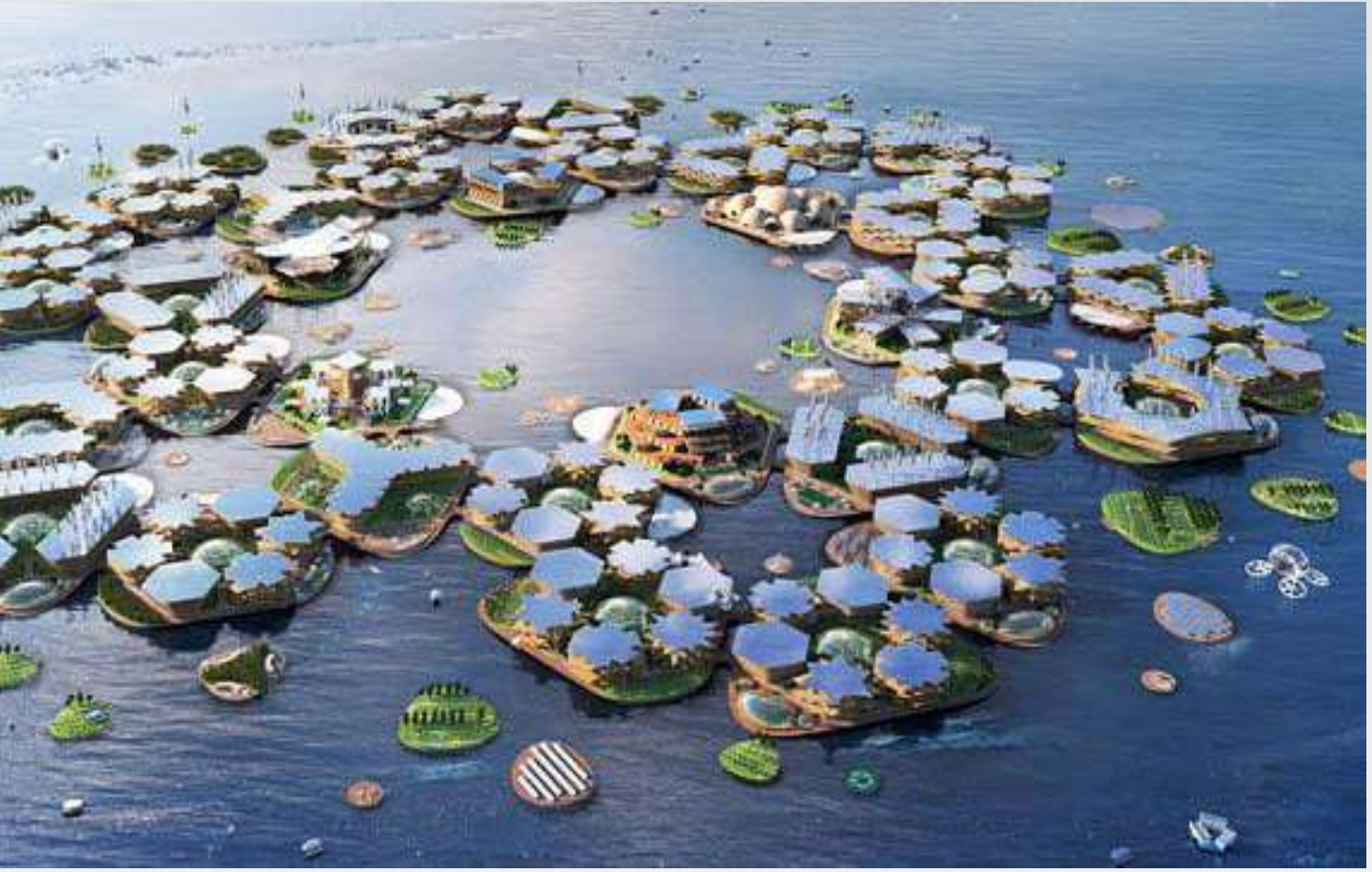

Exemple de quartier flottant avec le projet fictif Océanix

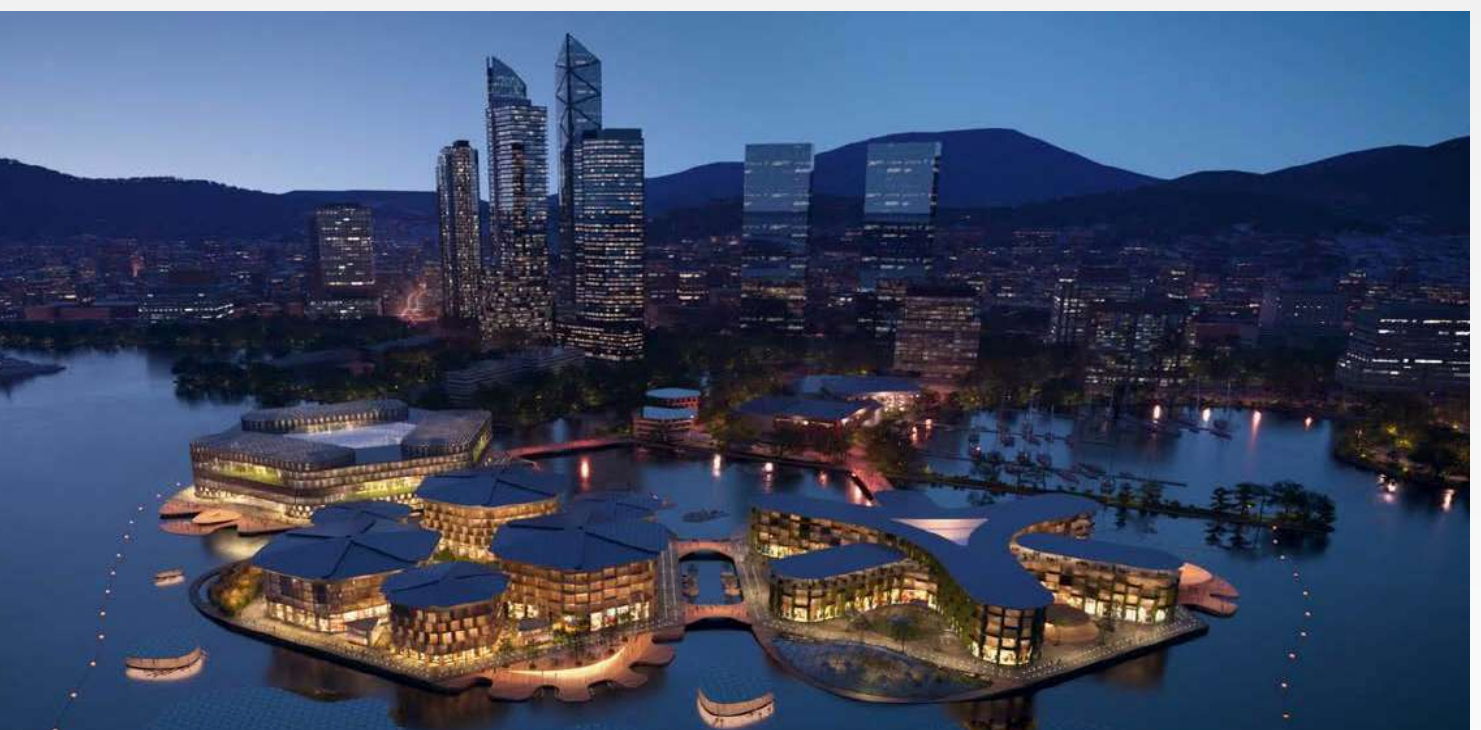

Exemple de quartier flottant fictif à Sydney

#### choix de l'écosystème

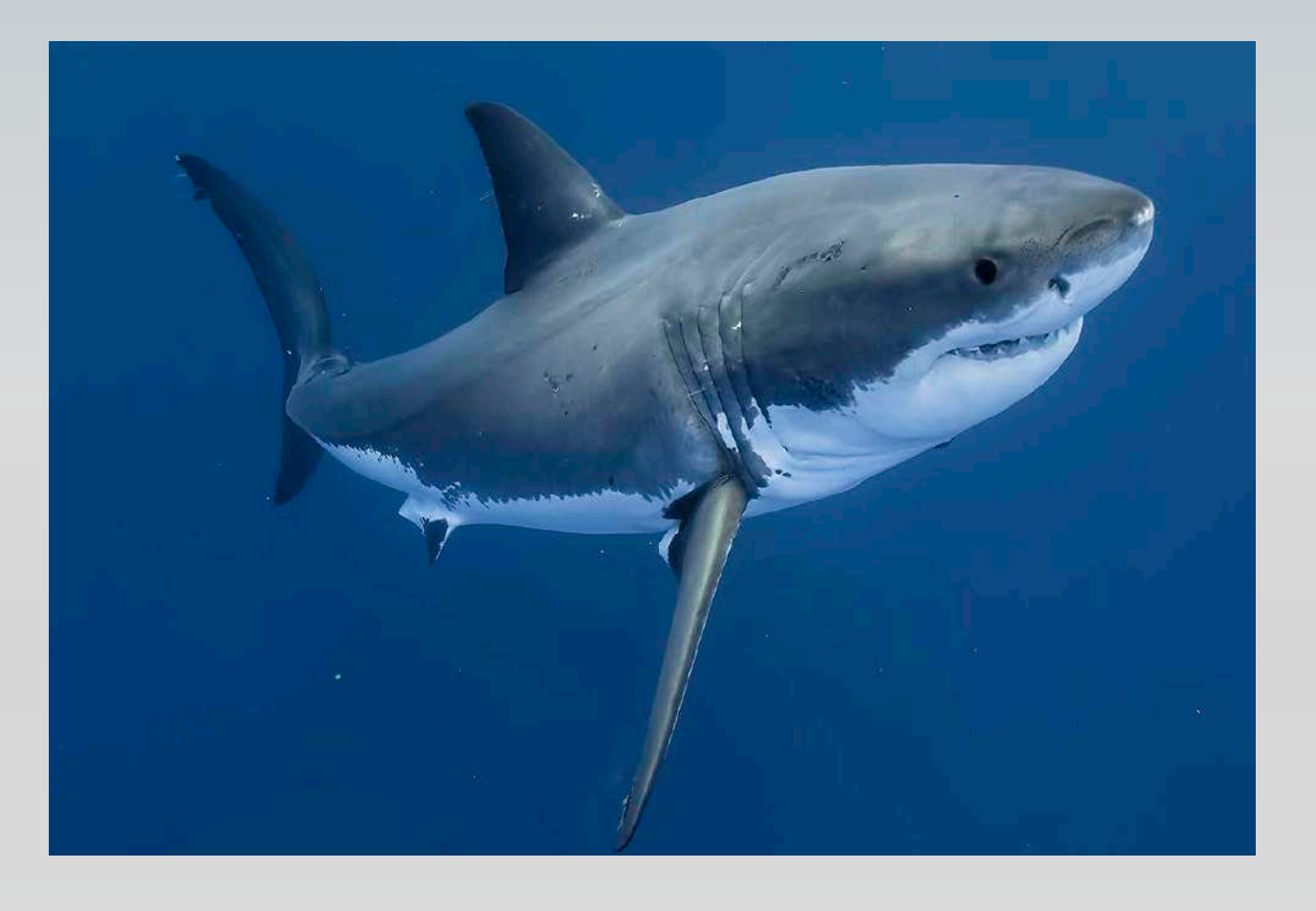

J'ai choisi le requin car c'est un poisson remarquable. En effet, il se déplace grâce à sa forme hydrodynamique et à ses nageoires puissantes. Il est capable de se déplacer avec une grande agilité et une vitesse impressionnante, tout en suivant les vibrations de l'eau, pour chasser efficacement ses proies.

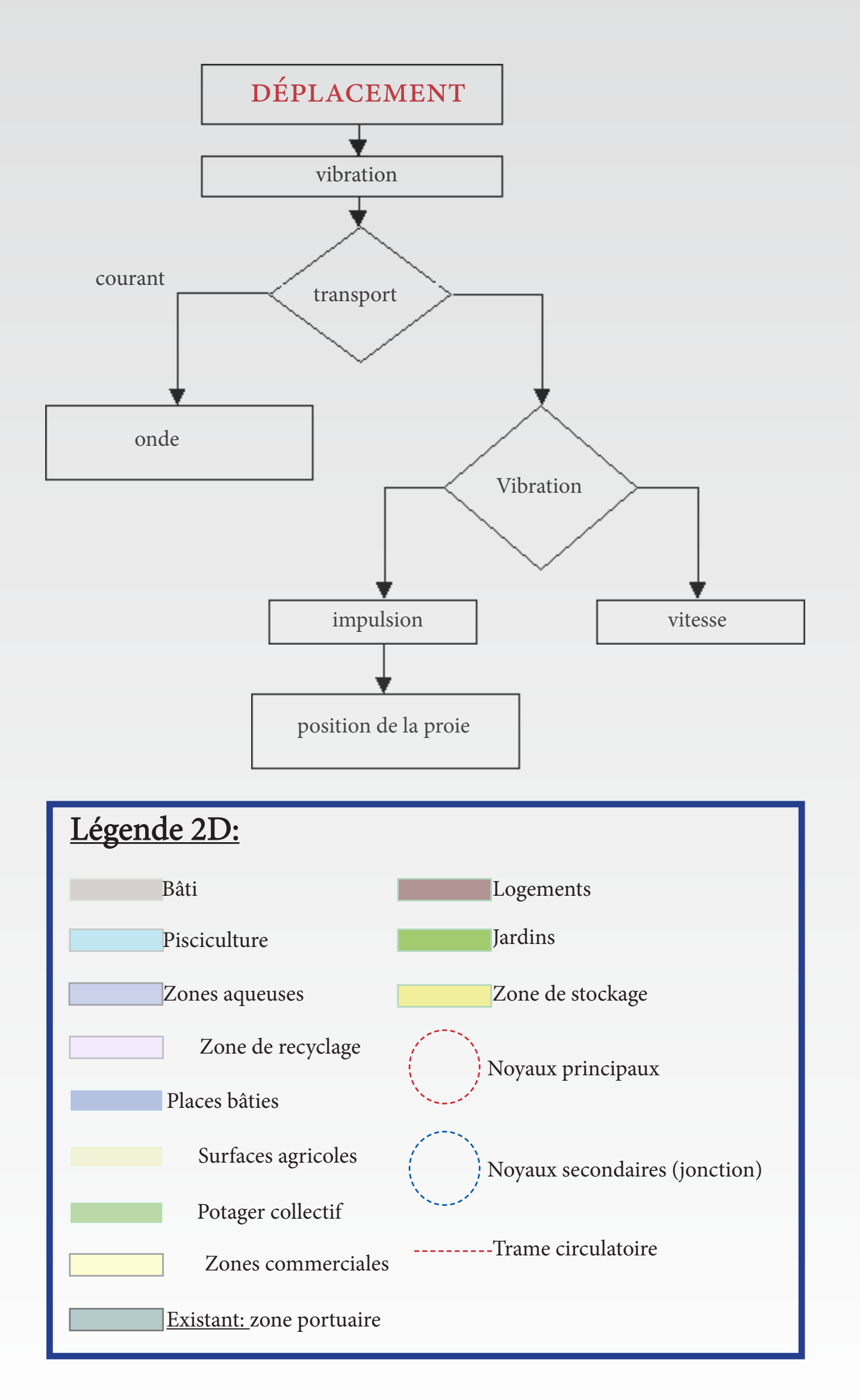

## caractéristique choisie

## Variante du mode génératif: **EXTREMUM**

## mode génératif Phylum

Explications du mode *phylum*:

Source: Pinterest

Image montrant le mode génératif à l'échelle macro

Zoom montrant le mode génératif à l'échelle meso

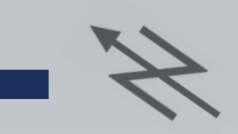

1/Je pars d'un croisement (déplacement du requin) qui génère les routes principales.

## Mise en route du mode GÉNÉRATIF EXTREMUM

2/ Je place des noyaux espacés d'une distance choisie, que je relie entre eux par générateur de chiffres ce qui, créer des routes secondaires et des espaces numerotés.

3/ Je zoom ensuite pour resubdiviser ces espaces et en changer les fonctions.

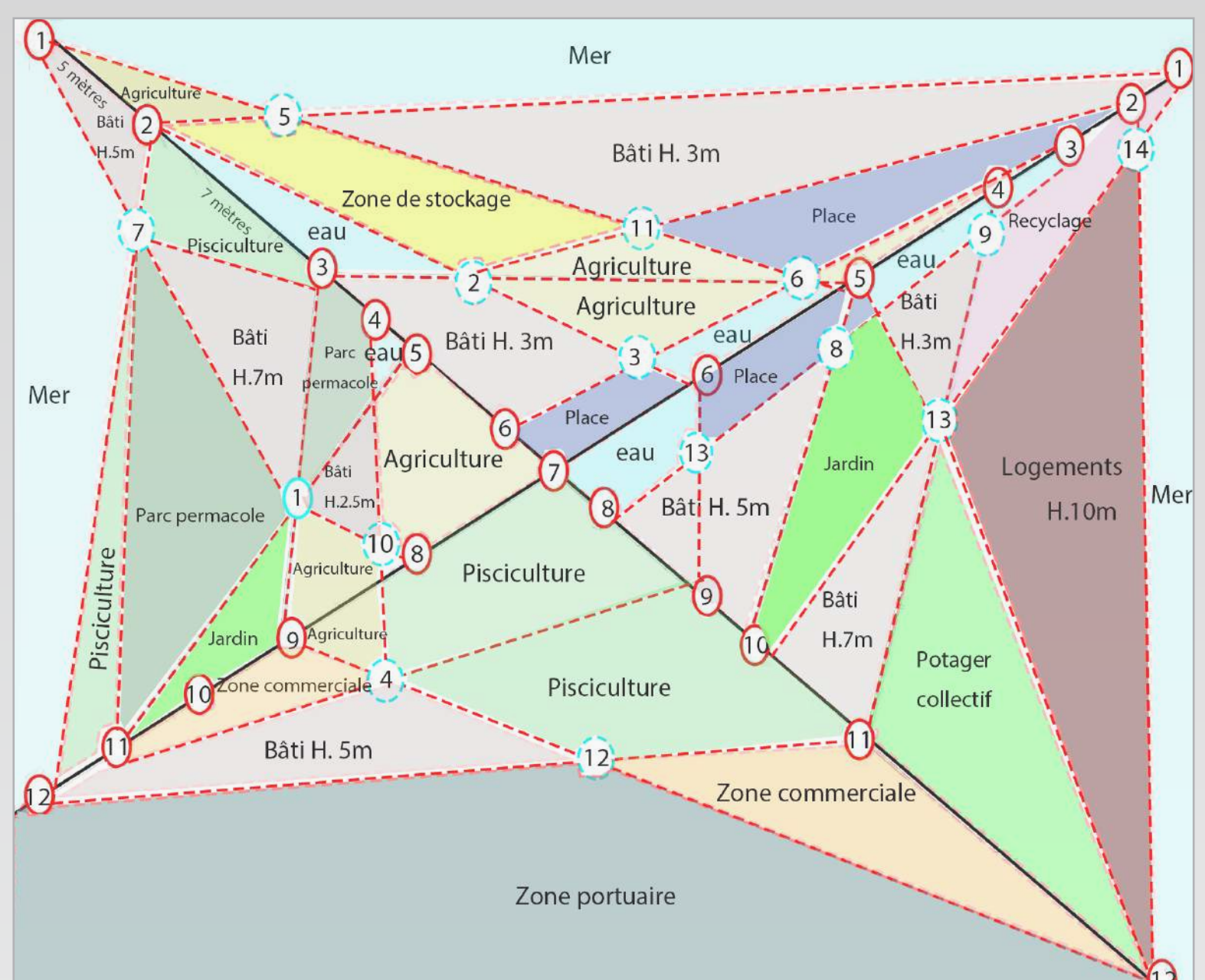

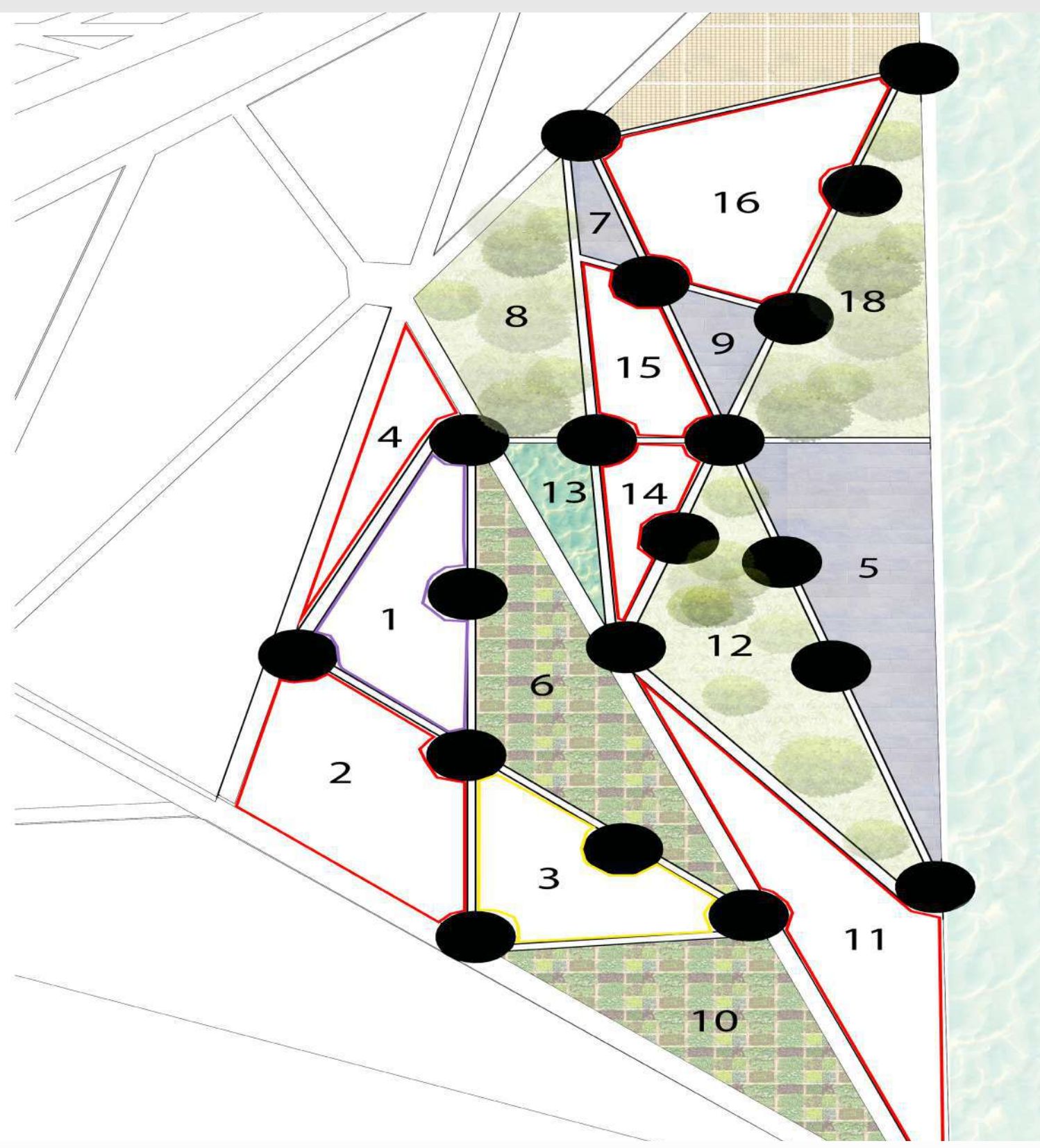

#### application et connexion du mode génératif sur le site

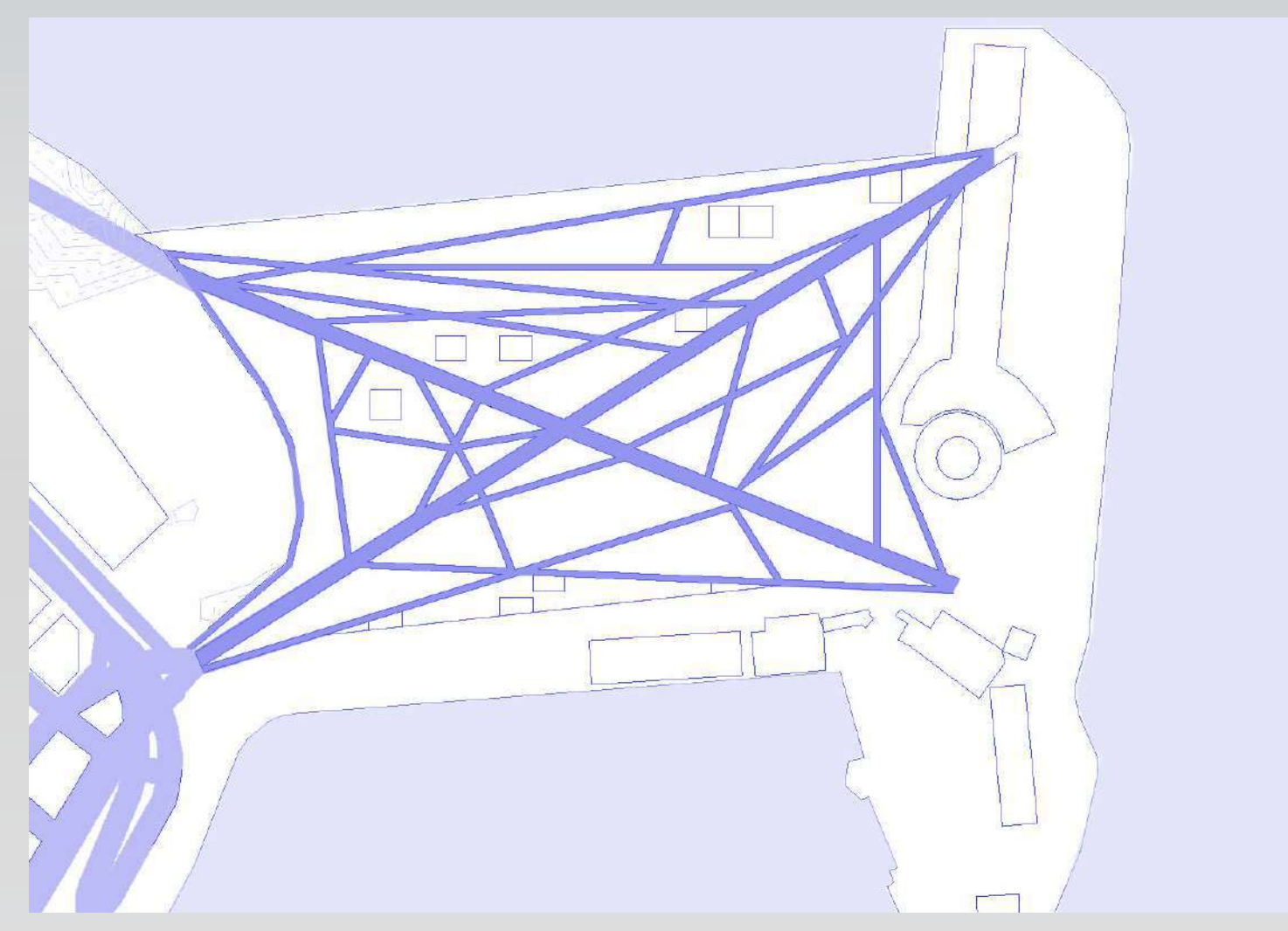

Plan montrant le mode génératif sur le site

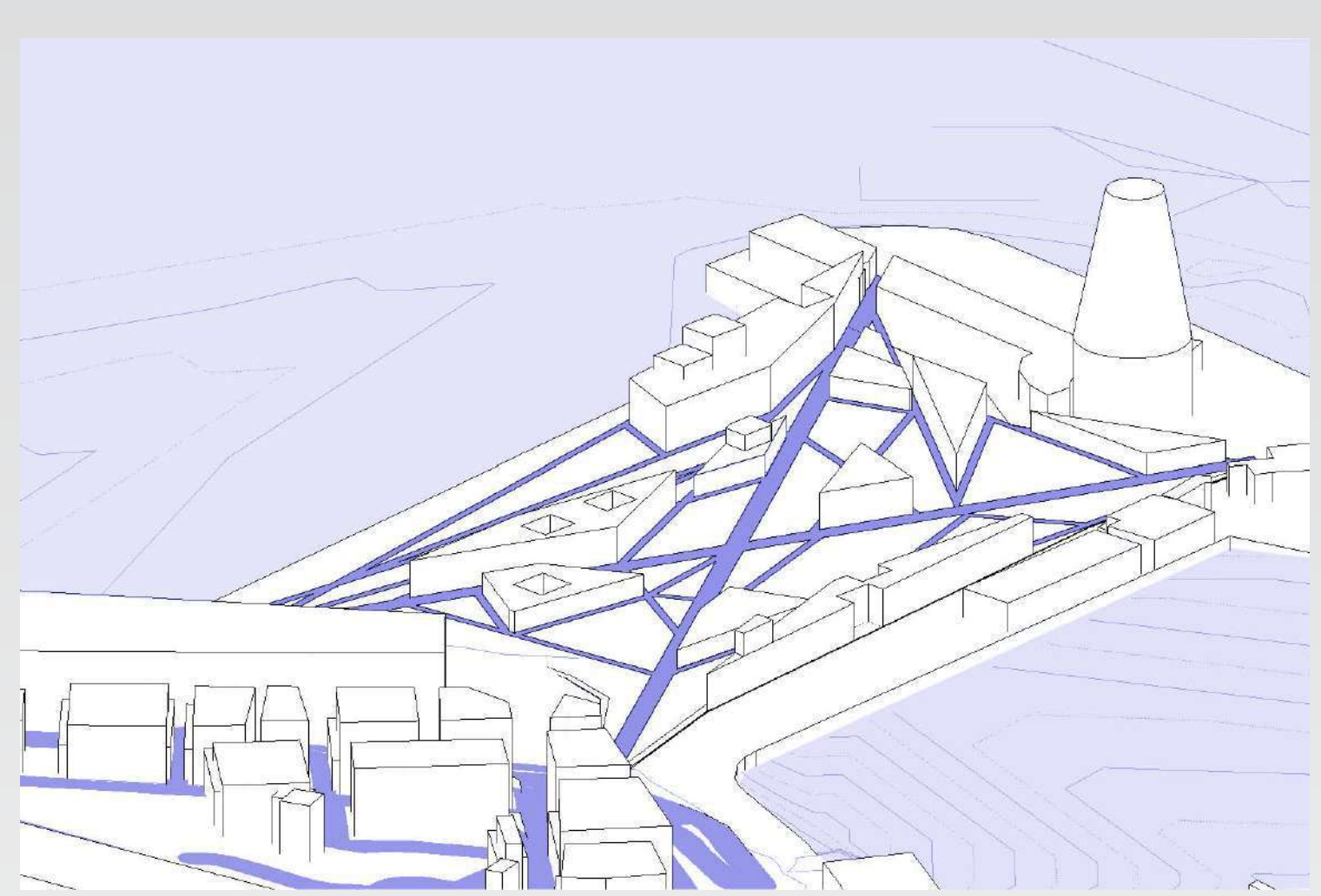

Axonométrie montrant le mode génératif sur le site

Pour tenter de désengorger le quartier de sa surpopulation, j'ai pensé qu'il serait intéressant de prendre le facteur humain en compte pour générer des espaces dont les usagers auront besoin (maraîchages, espaces verts, zones bâties etc.).

#### Mode d'emploi:

- Je vais créer des pôles indépendants (végétation, récolte, équipement) basés sur un nombre d'habitants.

- Je place la matrice (grille) qui choisira un bâtiment d'ancrage et je m' étends au maximum en créant un périmètre autour.

- Je lance le générateur de chiffres pour savoir sur quel bâti m'ancrer et sur quel type de logements je vais travailler (individuel, intermédiaire ou collectif).

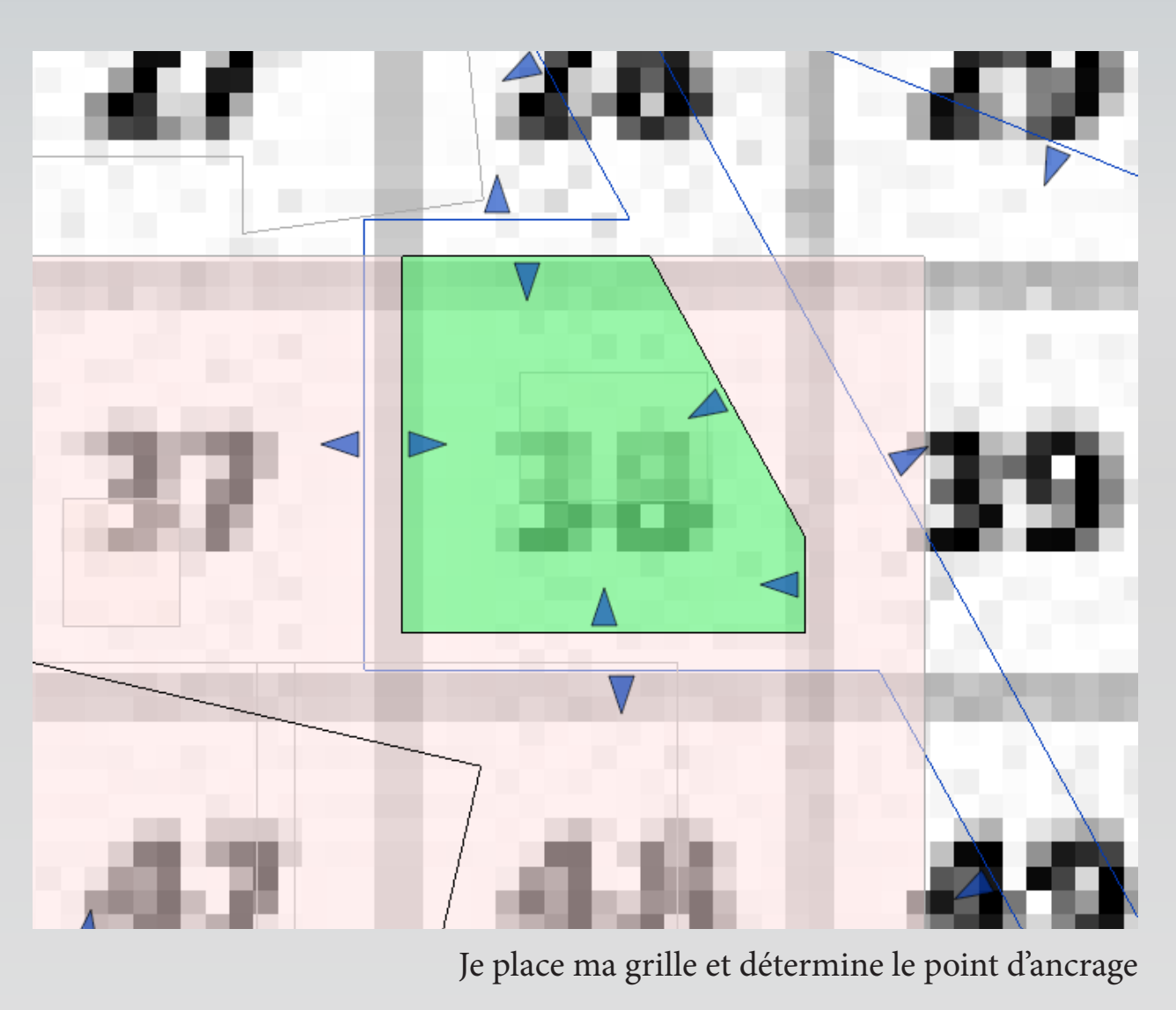

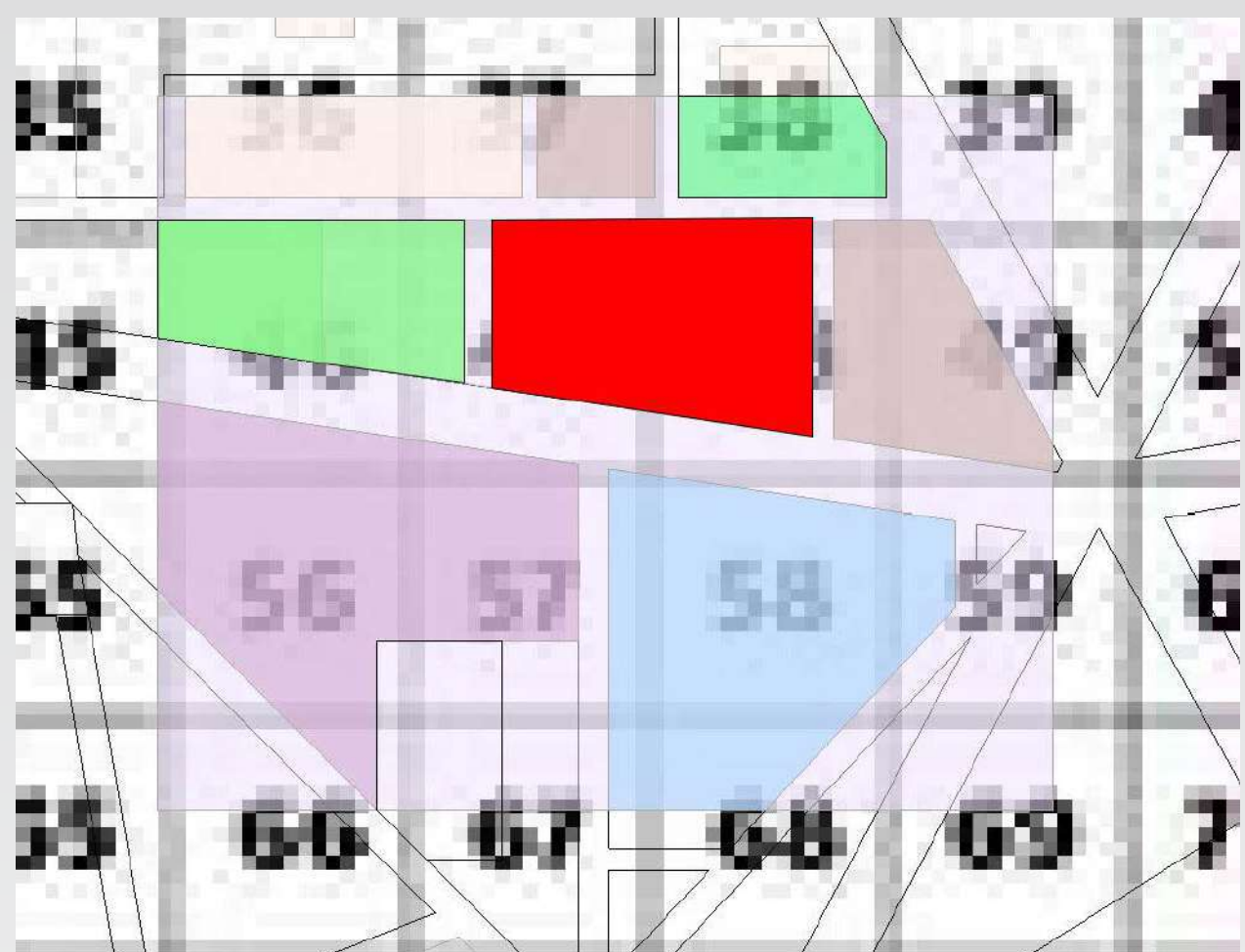

J'étends mon périmètre pour connaitre les superficies nécessaires.

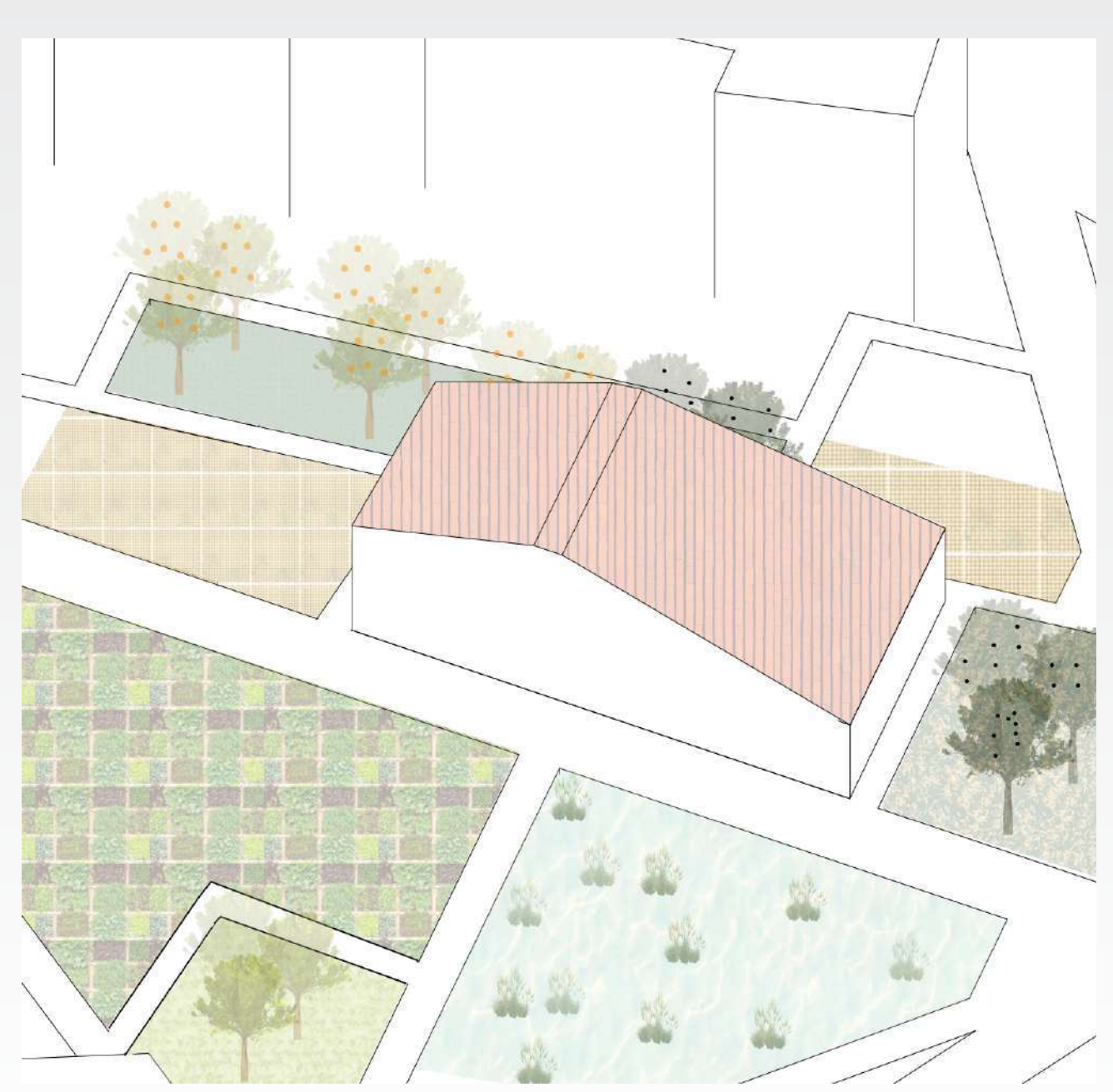

Exemple de résultat pour un logement individuel de 3 personnes.

Le système structurel qui tant à limiter la montée des eaux s'inspire des bateaux. Dans le cas de mon projet, il sera déployé en fonction du type de bâti.

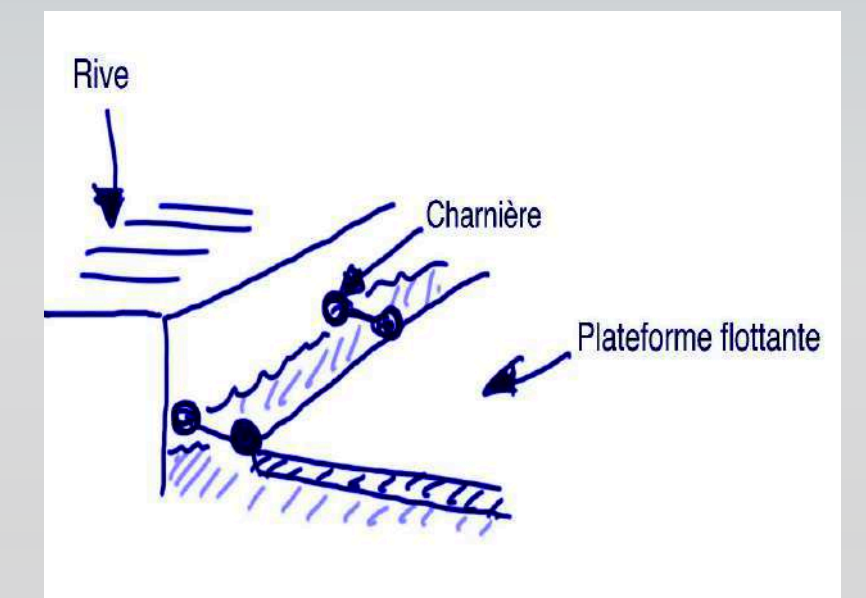

Charnières permettant le maintient des plateformes

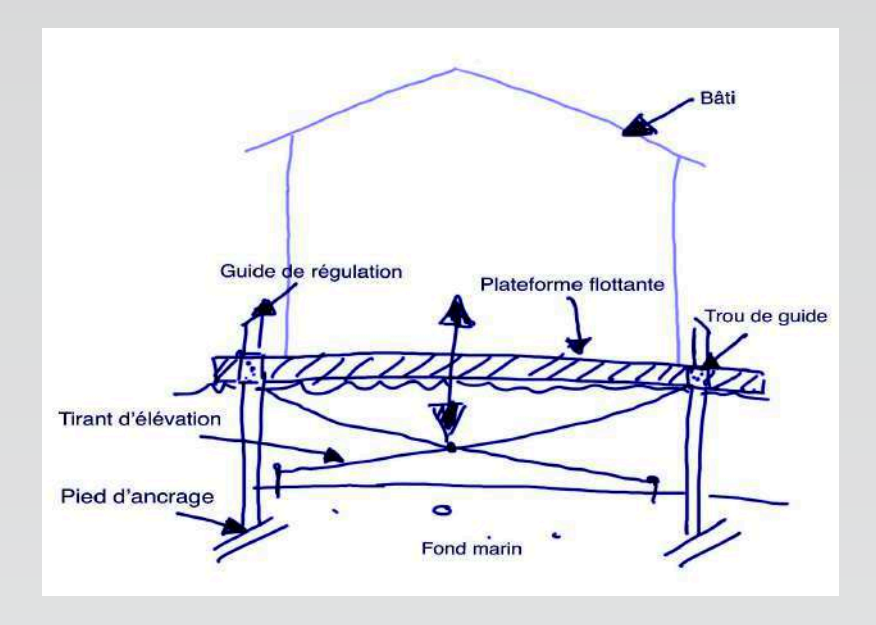

Guides tubulaires permettant la stabilisation des plateformes flottantes

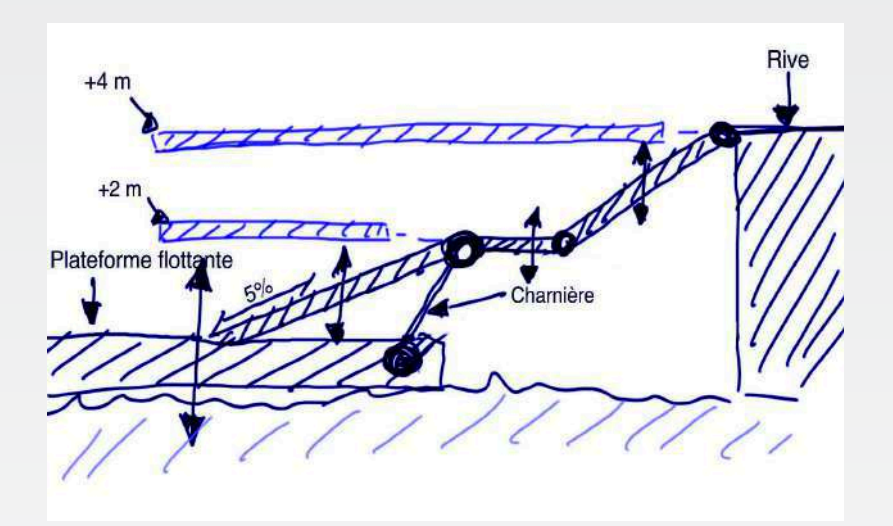

Schéma montrant le fonctionnement des rampes flottantes.

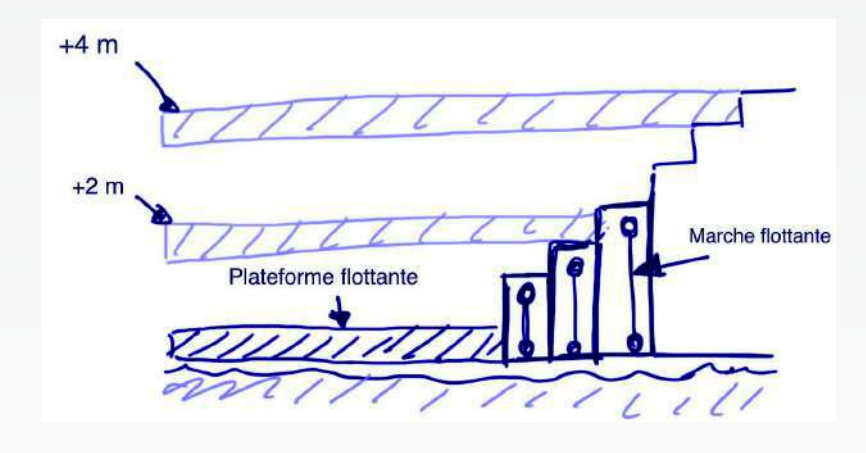

Schéma montrant le fonctionnement des escaliers flottants.

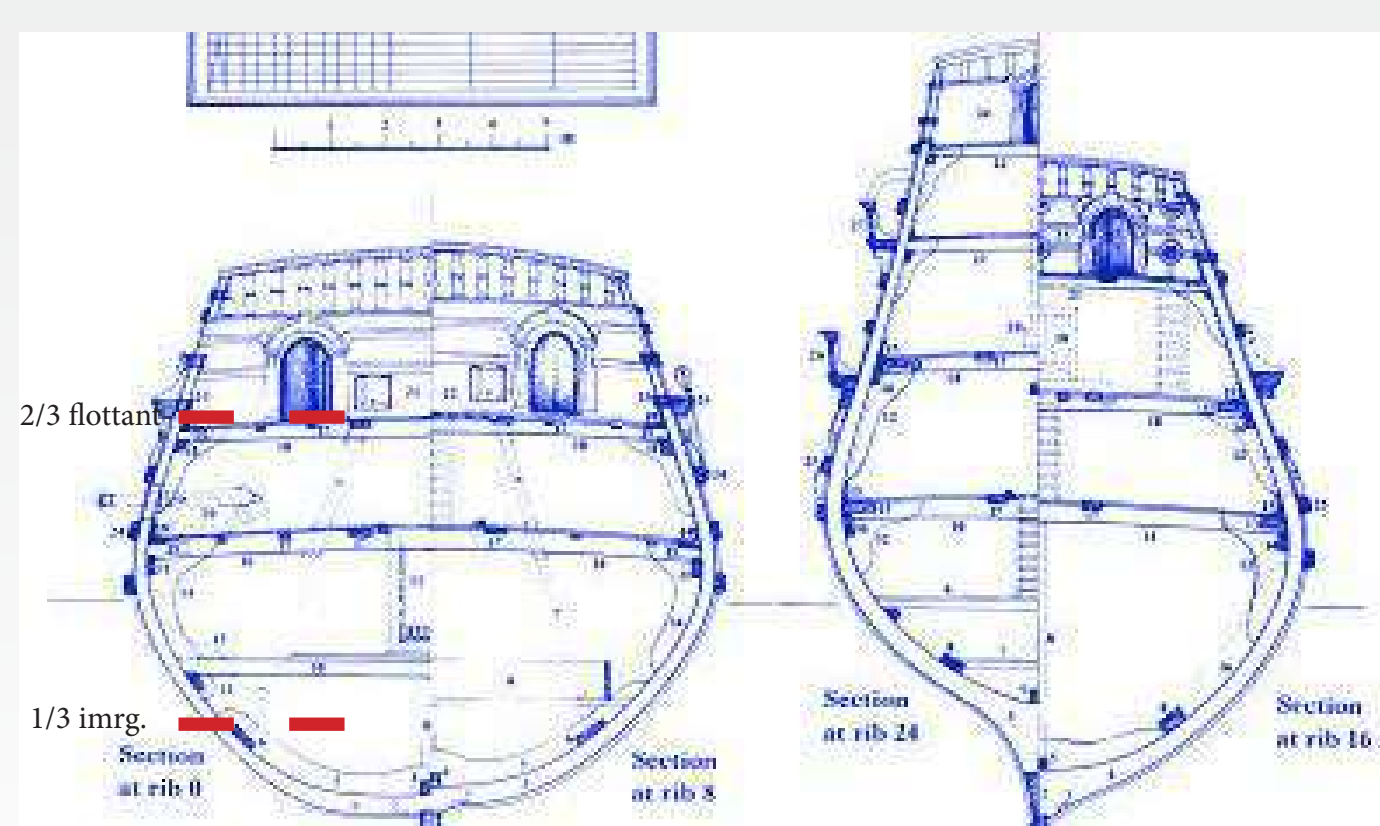

Coupe montrant le système du 2/3-1/3 qui permettra la flottaison du bâtiment

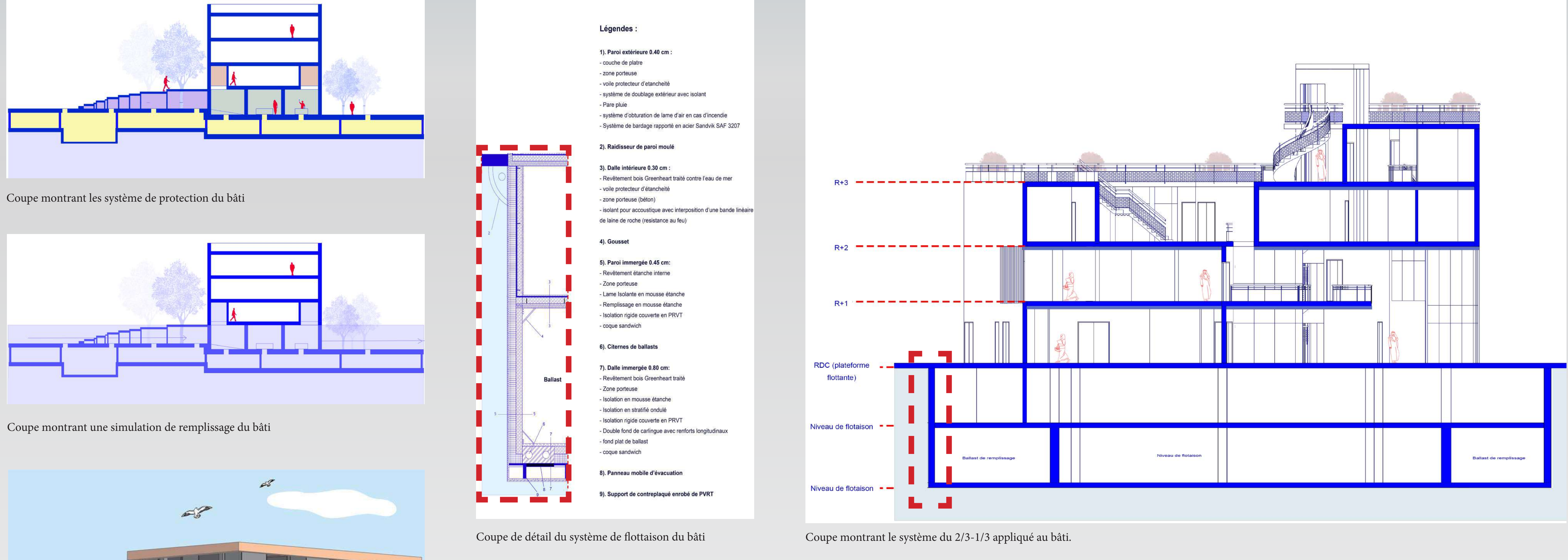

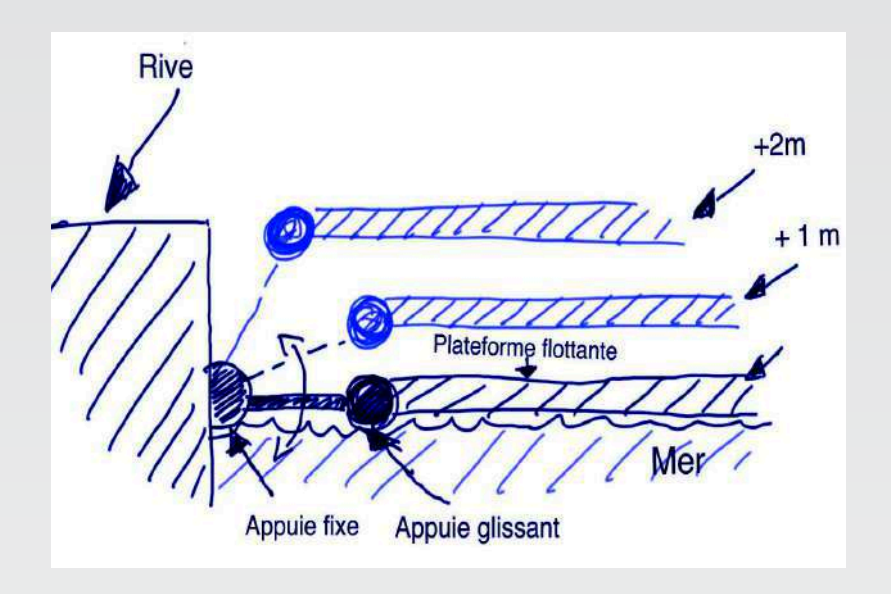

Axonométrie montrant le fonctionnement le système des dalles flottantes

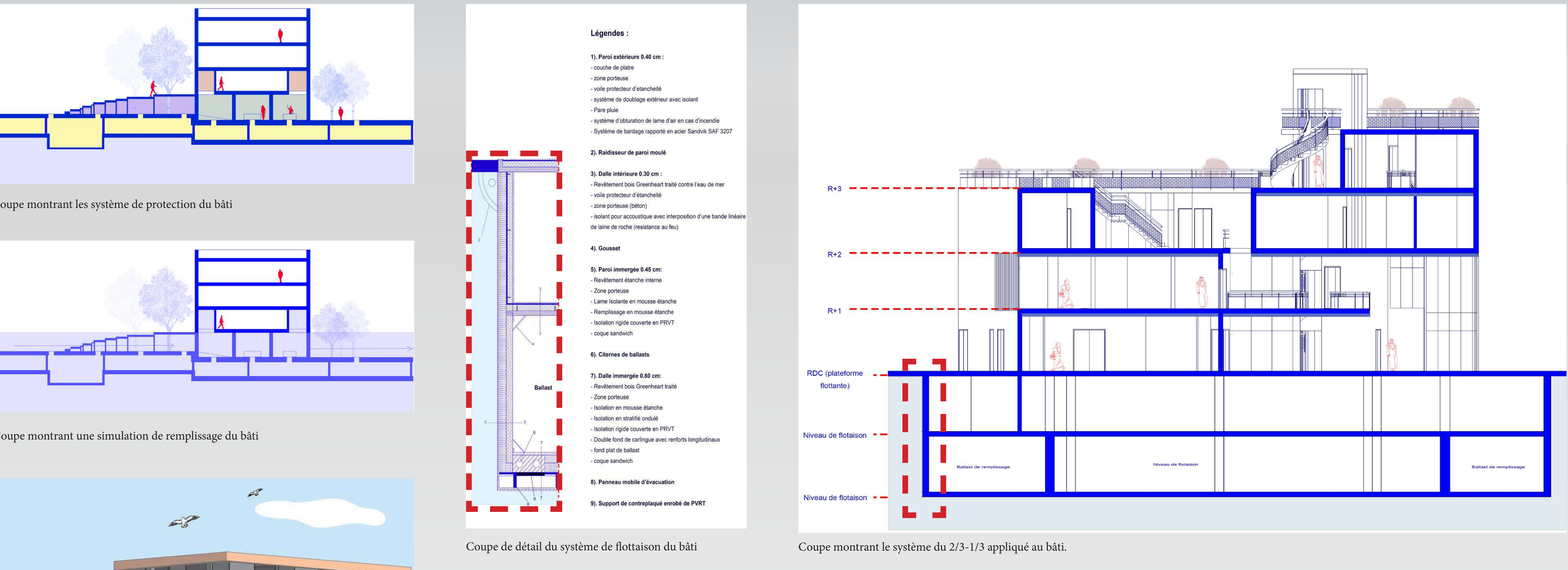

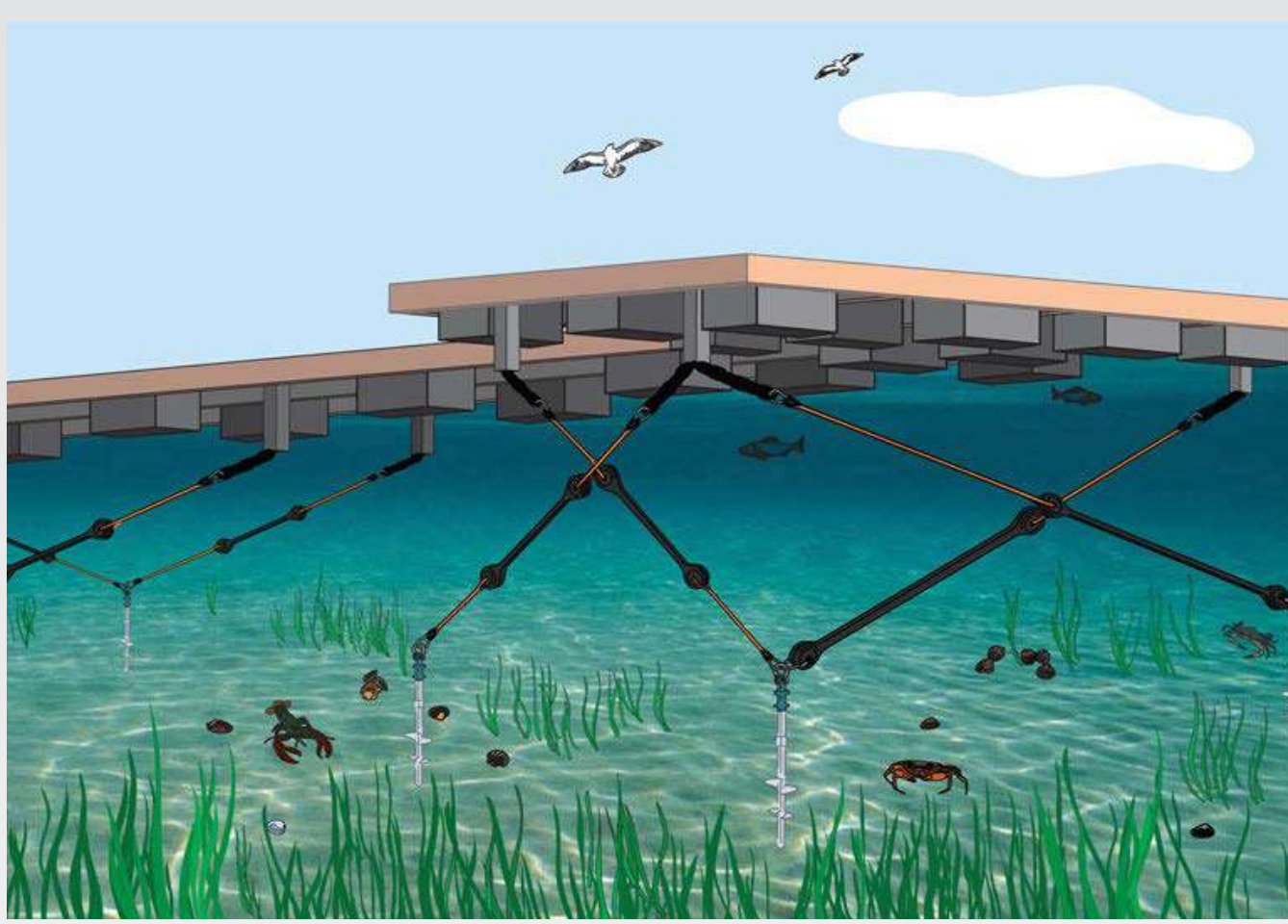

Axonométrie montrant les tirants permettant la stabilité des dalles flottantes

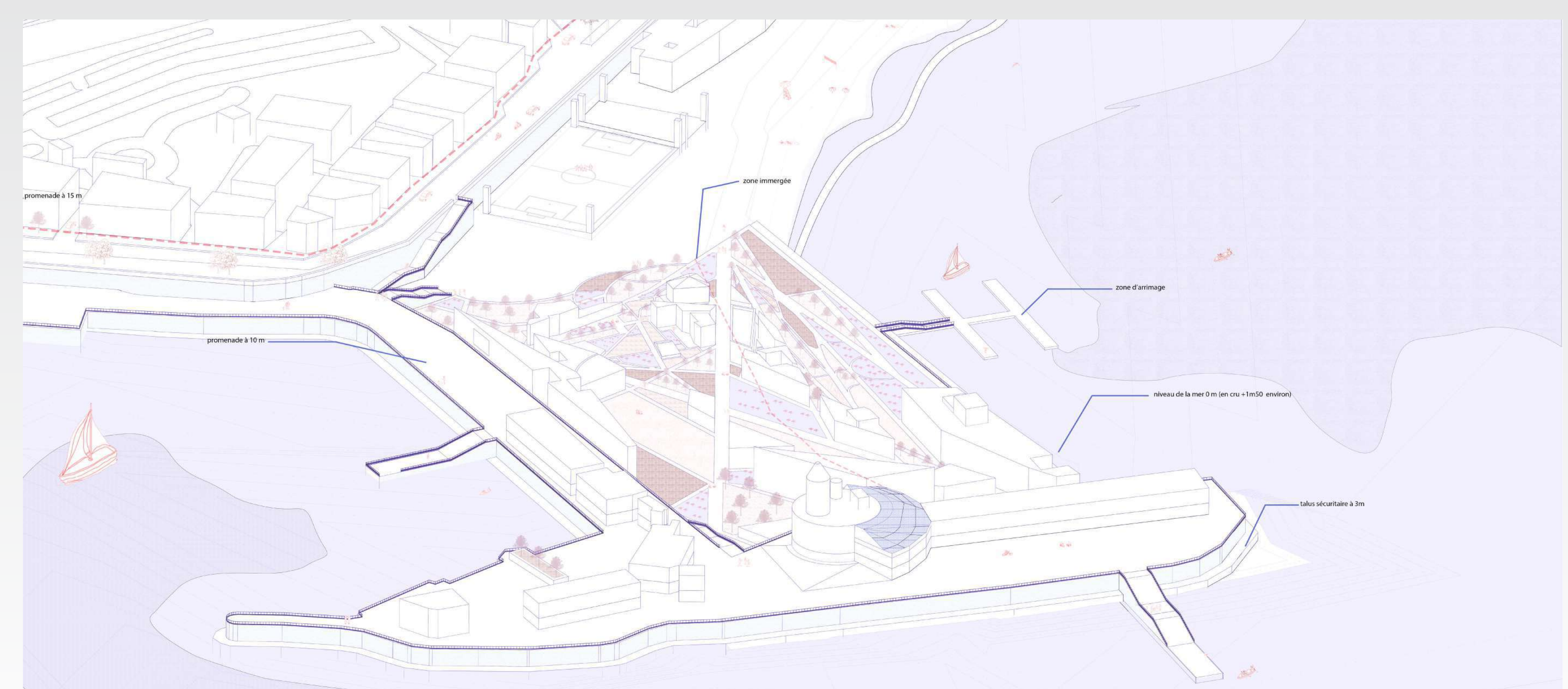

Axonométrie du projet urbain l'Arche d'Alger.

#### Présentation des protection de façades et de la matérialité du projet

Pour les différents bâtiments du projet, j'ai travaillé le moucharabieh et le bardage en lattes de bois horizontales qui comme la volumétrie des différents bâtiments, sera issu du mode génératif Removendum (voir images cisolaires. De plus, étant conçu avec du bois Greenheart et de l'acier Sandvik, (voir ci-dessous) ils protégeront efficacement les voiles de béton des désagréments marins. Le mode d'emploi est assez simple : en fonction et d pourcentages de pleins/ vides, taille de bardage et revêtements varieront de 20 à 80%. Ensuite, je place à nouveau la matrice et je refragmente le moucharabieh de 1 à 3 fois en fonction de l'orientation de la façade.

la façade nord

Moucharabieh 20% de vide pour la façade sud

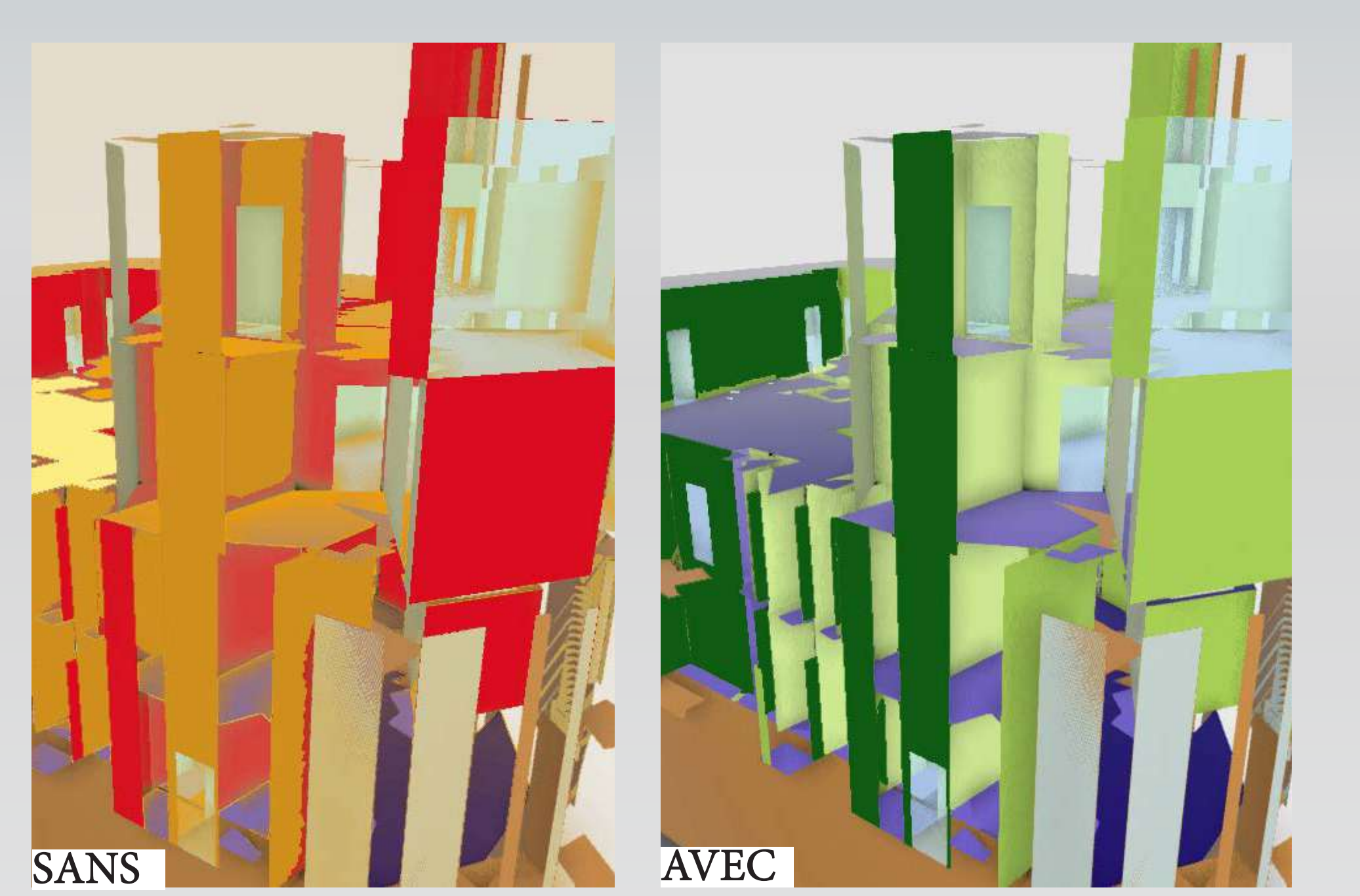

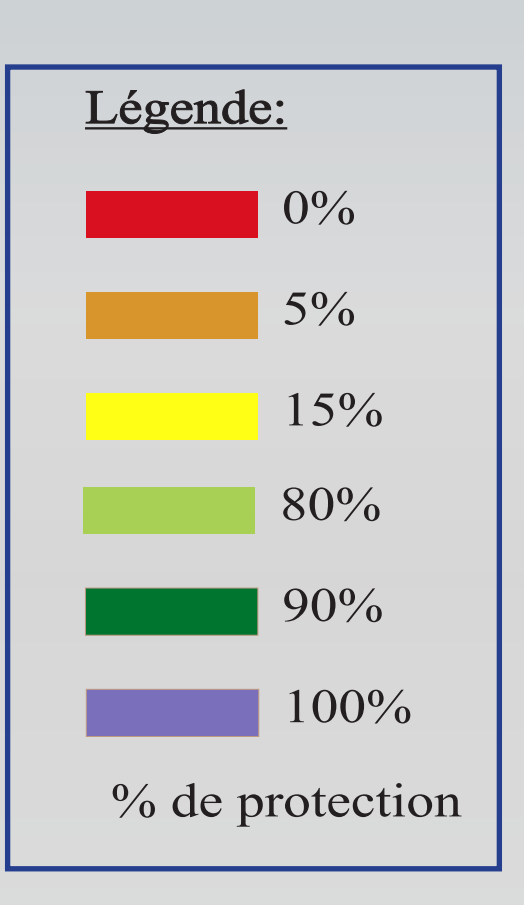

Aspects thermiques des façades du complexe multiculturel avec et sans les moucharabiehs. Moucharabieh 80% de vide pour

| 1  | $\tilde{\mathbf{z}}$ | ं3  | 4   | 5   | 6.  | Ŧ.   | Ø. | 9   | 40  |
|----|----------------------|-----|-----|-----|-----|------|----|-----|-----|
| 韗  | 12                   | 13  | 14  | 15  | 16  | 17   | 18 | 19  | 20  |
| 21 | -22                  | 23  | 24  | 25  | 26  | 27.  | 28 | 29  | 30  |
| 31 | 32                   | 33. | 34  | 35  | 36  | 37.  | 38 | 39  | 40  |
| 41 | 42.                  | 43. | 44  | 45  | 46  | 47   | 48 | 49  | 50  |
| 51 | 52                   | 53. | 54. | 55  | -56 | 57.  | 58 | 59. | 60  |
| 61 | 62.                  | 63  | 64  | 65  | 66  | 67   | 68 | 69  | 70  |
| 71 | 72                   | 73  | 74  | 75. | 76  | -77. | 78 | 79. | 80  |
| 81 | 82                   | 83  | 84  | 85. | 86  | 87   | 88 | 89  | 90  |
| 91 | 92                   | 93  | 94  | 95  | 96  | 97.  | 98 | 99  | 100 |

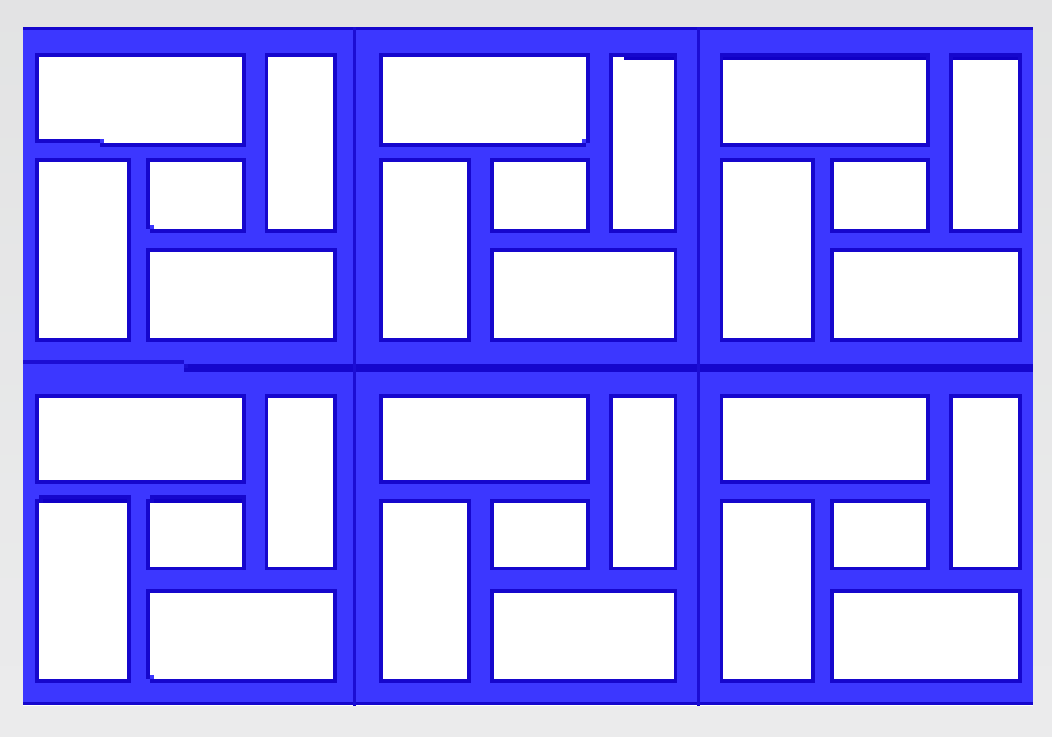

Mode Removendum Exemple de moucharabieh 80% de vide Exemple de moucharabieh 50% de vide Exemple de moucharabieh 20% de vide

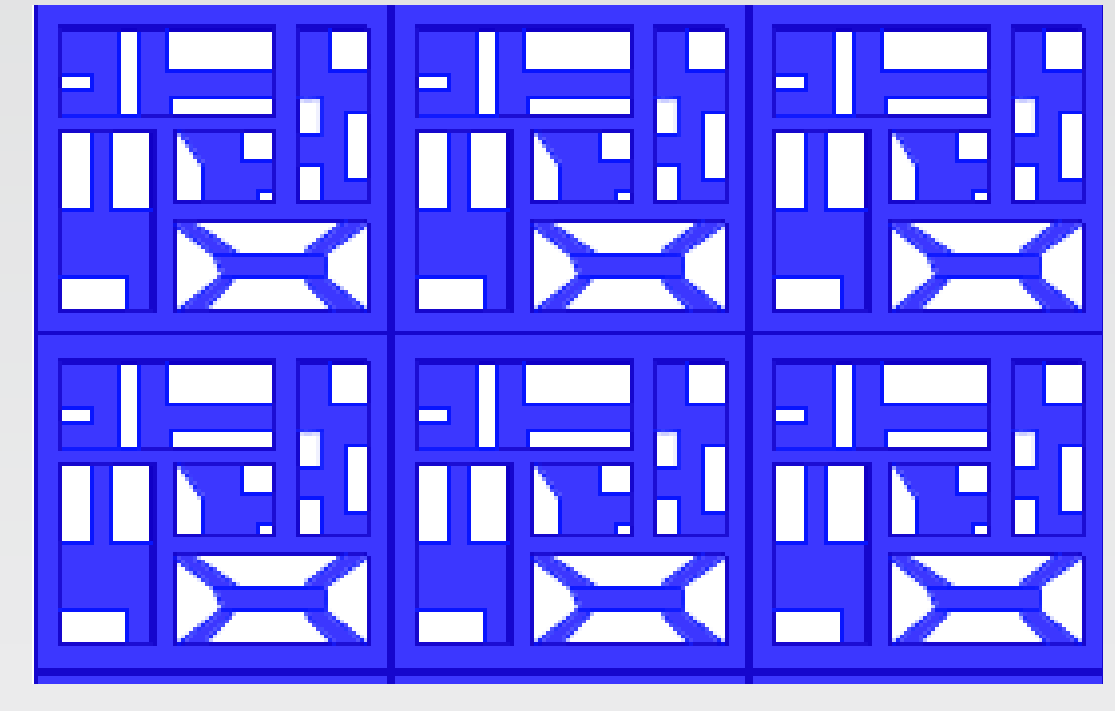

1). Bardage en lattes de bois Greenheart horizontales

- 2). Renforts en croix composés d'acier Sandvik
- 3). Support en acier Sandvik
- 4). Fixation en acier Sandvik

Parpaing en béton cellulaire: plus léger, plus isolant et plus souple d'utilisation que le béton conventionnel, il est intéressant au vu sa haute résistance à l'eau.

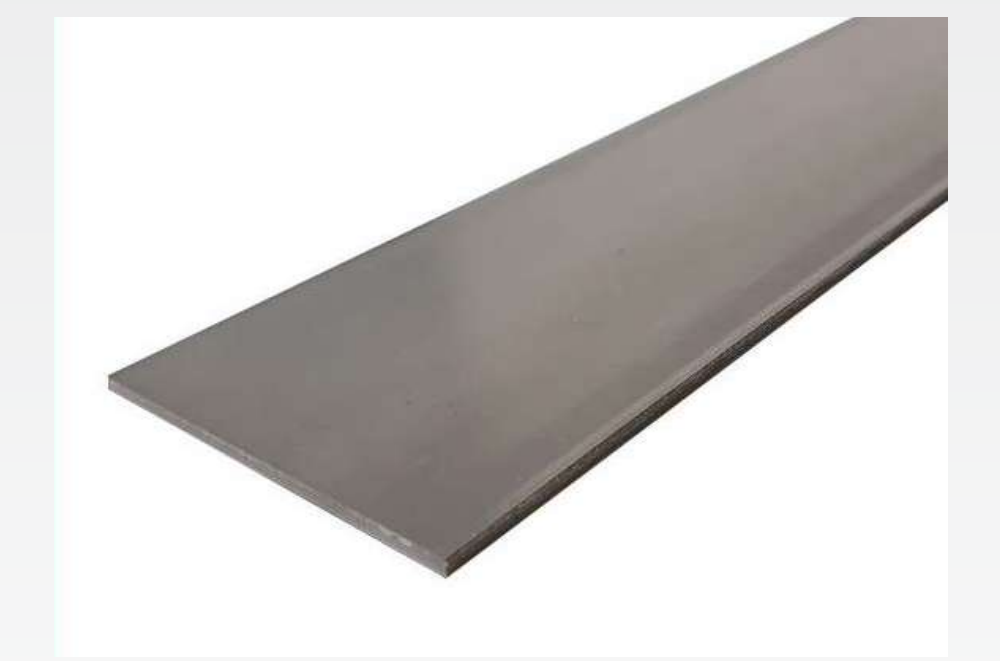

Acier Sandvik SAF 3207: un acier léger et super résistant (environ 1800 MPA). L'intérêt est qu'il est pensé pour être en contact constant avec l'eau de mer

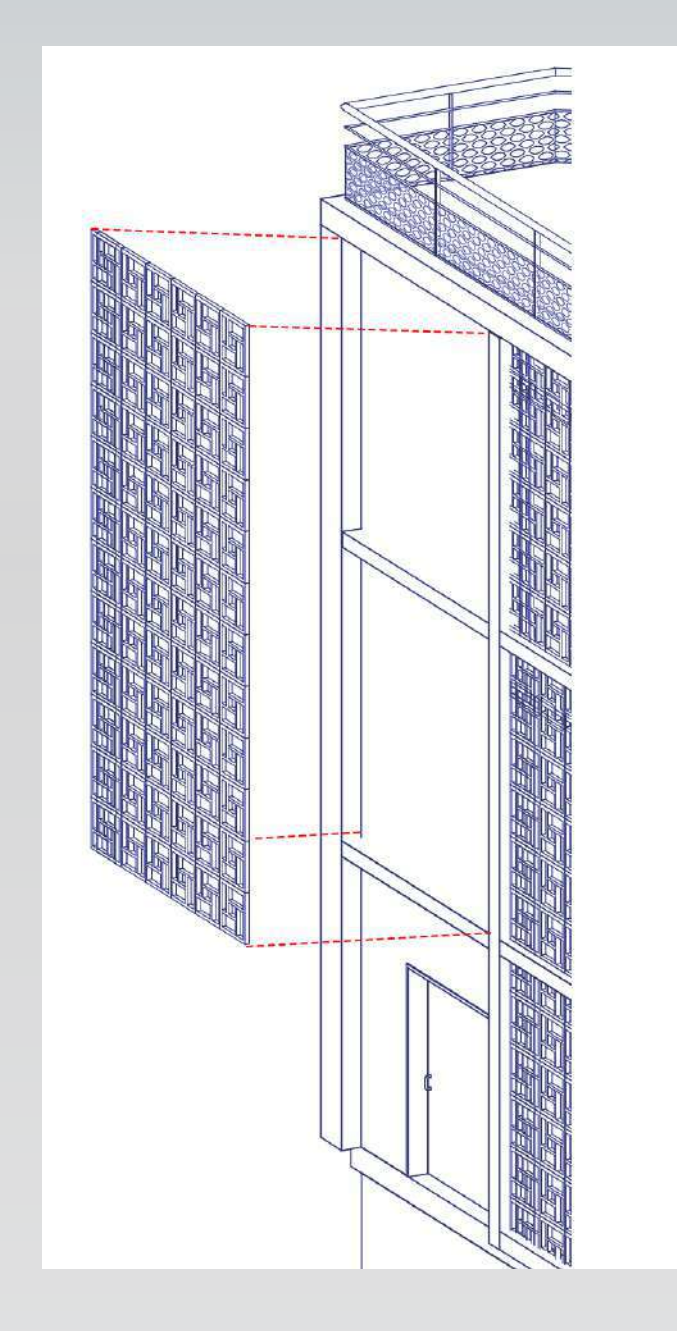

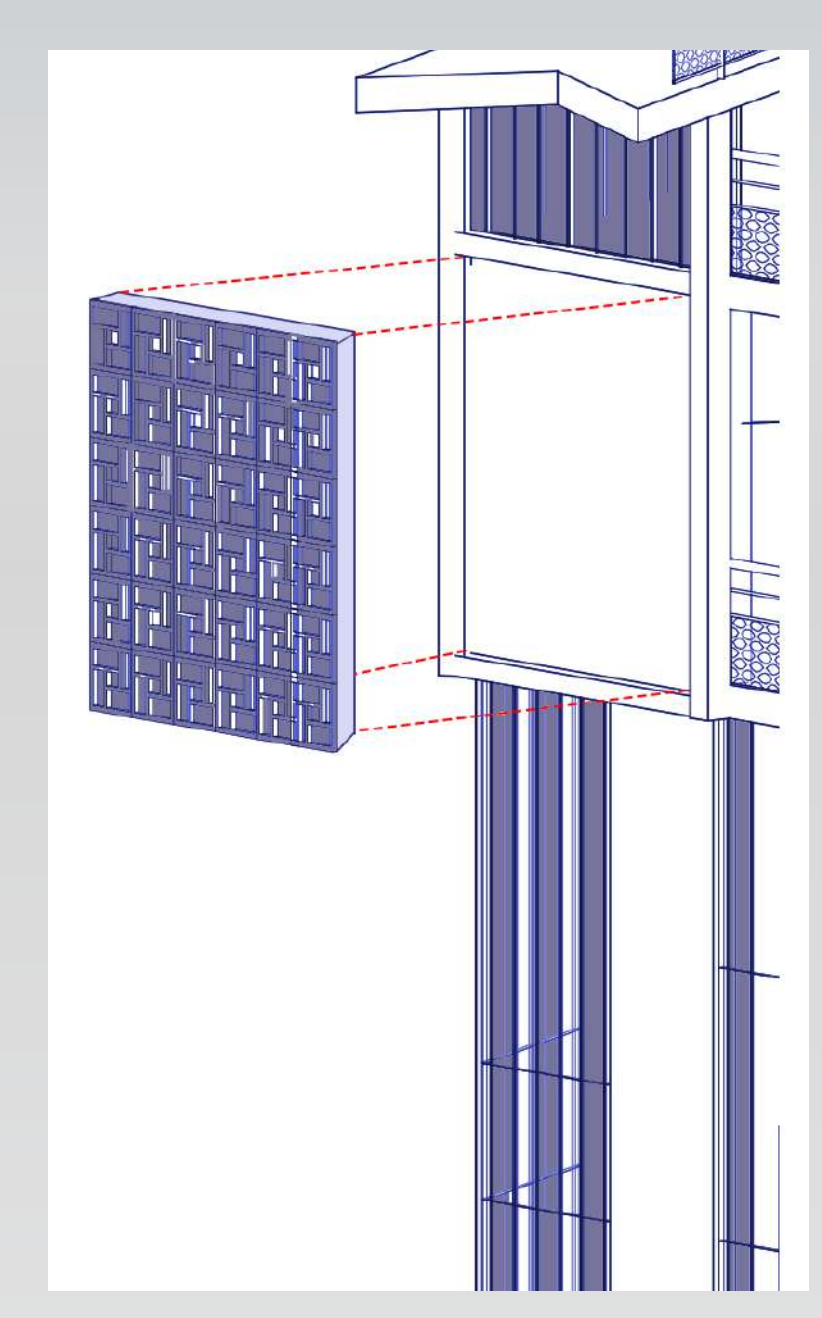

Bois Greenheart: (ex : arganier) présent

en masse dans le littoral algérien, ce bois à

l'habitude d'être en contact avec l'eau de mer.

De plus, ce type de bois est très léger.

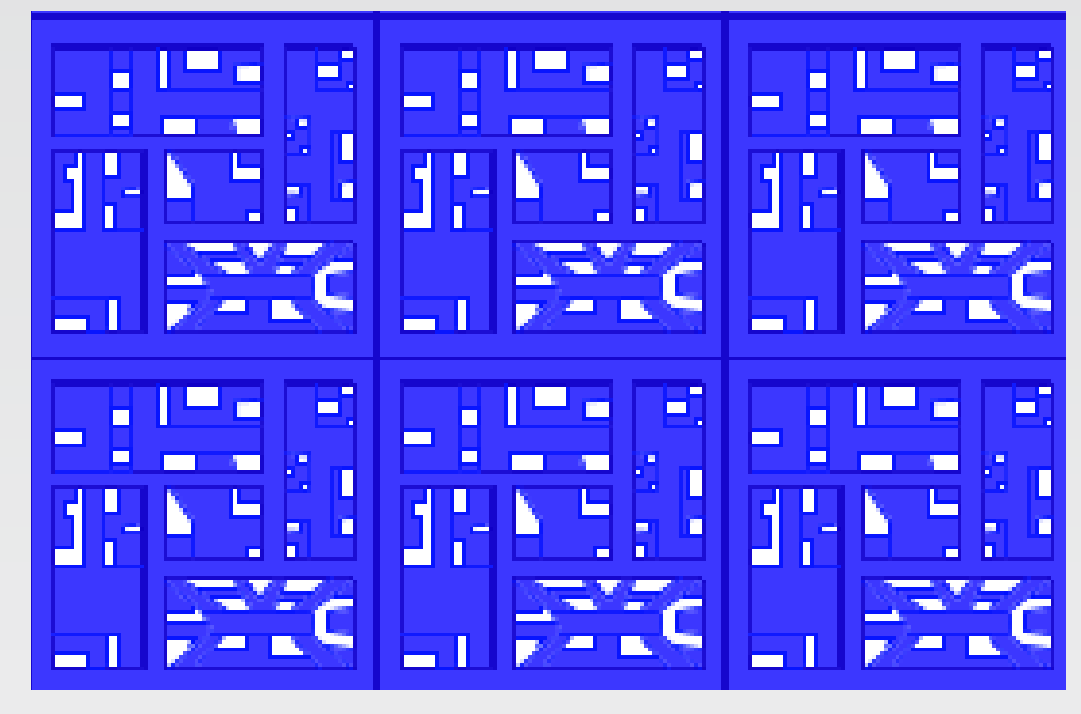

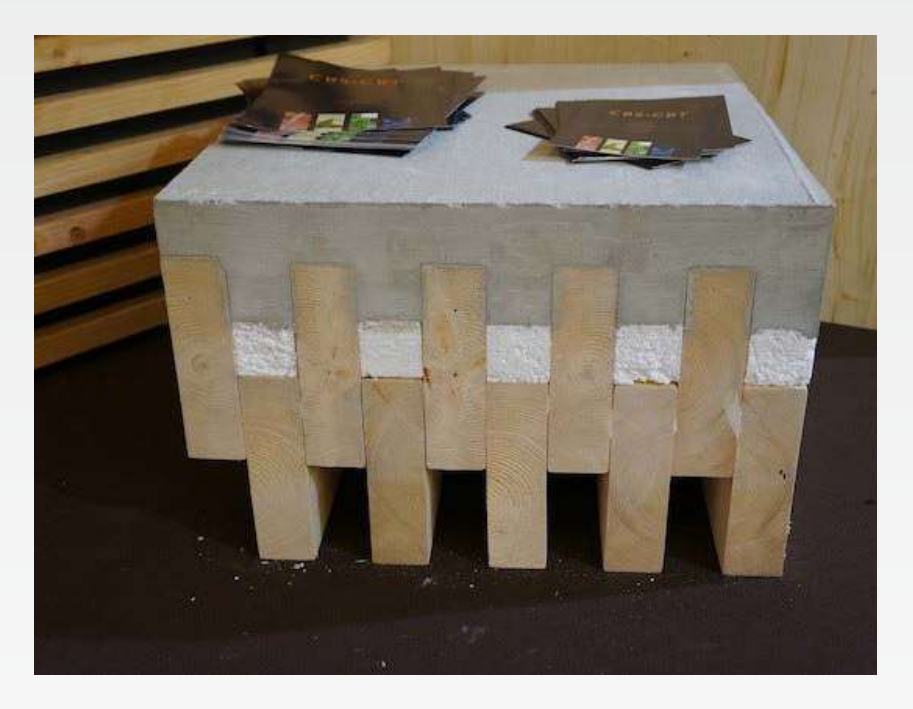

Poutre D'Dale: L'intérêt de cette dalle hybride, conçue en bois/béton, est de permettre un franchissement de portée (allant jusqu'à 15 m de long).

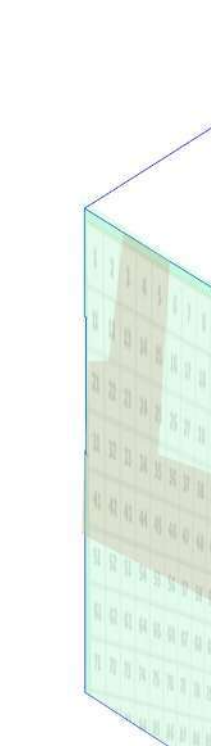

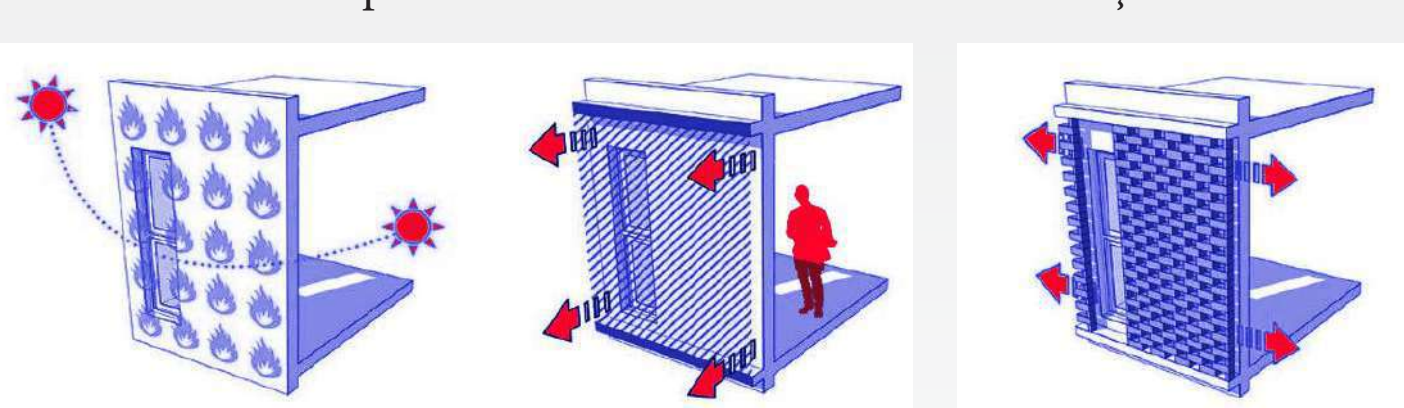

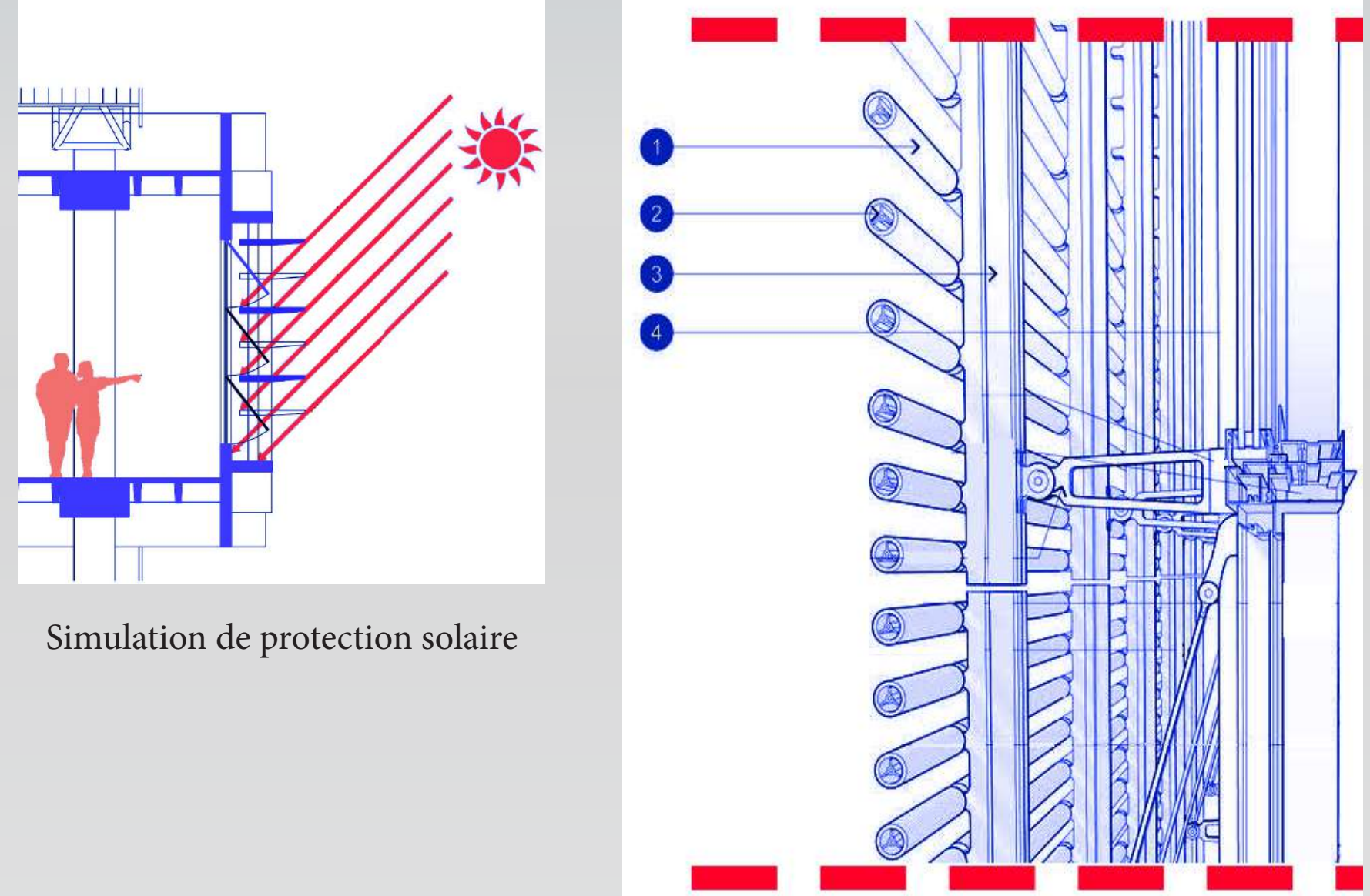

Intérêt du moucharabieh: circulation de l'air et repousse la chaleur

|               |                                          |  |          |   |   |               |                                  |        |                                | $81 \t32$<br>G.<br>91   92<br>$\frac{1}{2}$<br>in.<br>(16)<br>$15 -$<br>65<br>26.1<br>$\mathcal{D}$<br>20  25 <br>32<br>$\mathcal{F}$<br>25. |  |
|---------------|------------------------------------------|--|----------|---|---|---------------|----------------------------------|--------|--------------------------------|----------------------------------------------------------------------------------------------------|--|
|               | $  \mathbf{u}   \cdot \mathbf{x}   $ 2 3 |  | $\Delta$ | 5 | 6 | $\mathcal{T}$ | 8                                | $\sim$ | 120                            | 32 33 34 35 36<br>25.                                                                                                    |  |
|               | 1, 11 12 13 14 15 16                     |  |          |   |   | 37            | 18 19 20                         |        |                                | 31 32 32 34 35 36 37 38 39 40<br>42 43 80 45 46<br>43 42 43 44 45 46 47 48 49 50<br>33<br>52 53 24 55<br>25<br>60                            |  |
| $\delta_{12}$ |                                          |  |          |   |   |               | 21 22 23 24 25 26 27 28 29 30    |        |                                | 51 52 53 54 55 56 57 58 59 60<br>02 03 40 05<br><b>SE</b><br>75 76                                                                           |  |
|               |                                          |  |          |   |   |               | 31 32 33 34 35 36 37 38 39 40    |        |                                | 01 02 03 04 05 66 07 68 09 70                                                                                                    |  |
|               |                                          |  |          |   |   |               |                                  |        | 41 42 43 44 45 46 47 48 49 50  | 32 32 33 24 35 34<br>22 10 12 10 11 12 12 10                                                                                                 |  |
|               |                                          |  |          |   |   |               | 51 52 53 54 55 56 57 58 59 60    |        |                                |                                                                                                    |  |
|               |                                          |  |          |   |   |               | 61 62 63 64 65 66 67 68 69 70    |        |                                |                                                                                                    |  |
| 0 Jul         | 71                                       |  |          |   |   |               | 72 73 74 75 76 77 78 79 80       |        |                                | 31 92 93 94 95 96 97 98 99 100 91 92 93 94 95 0                                                                                              |  |
|               |                                          |  |          |   |   |               | 81 81 82 83 84 85 86 87 88 89 90 |        |                                |                                                                                                    |  |
|               |                                          |  |          |   |   |               |                                  |        | 91 92 93 94 95 96 97 98 99 100 |                                                                                                    |  |

Mise en place de la matrice sur les différentes façades.

#### INTENTIONS DE PROJET

- Requalifier un bâtiment icône (placer le fort de l'Amirauté au cœur du quartier)

- La trinité programmatique, deviendrait une entrée sur le site.

- Traiter comme ERP un complexe multiculturel avec un micro-théâtre, car à l'époque précoloniale, il y avait beaucoup de théâtre

- Traiter un centre d'accueil pour jeunes garçons des rues.

- Prendre en compte les habitudes de vie des Algérois (espace appropriable, patio, vivre à même le sol, etc.).

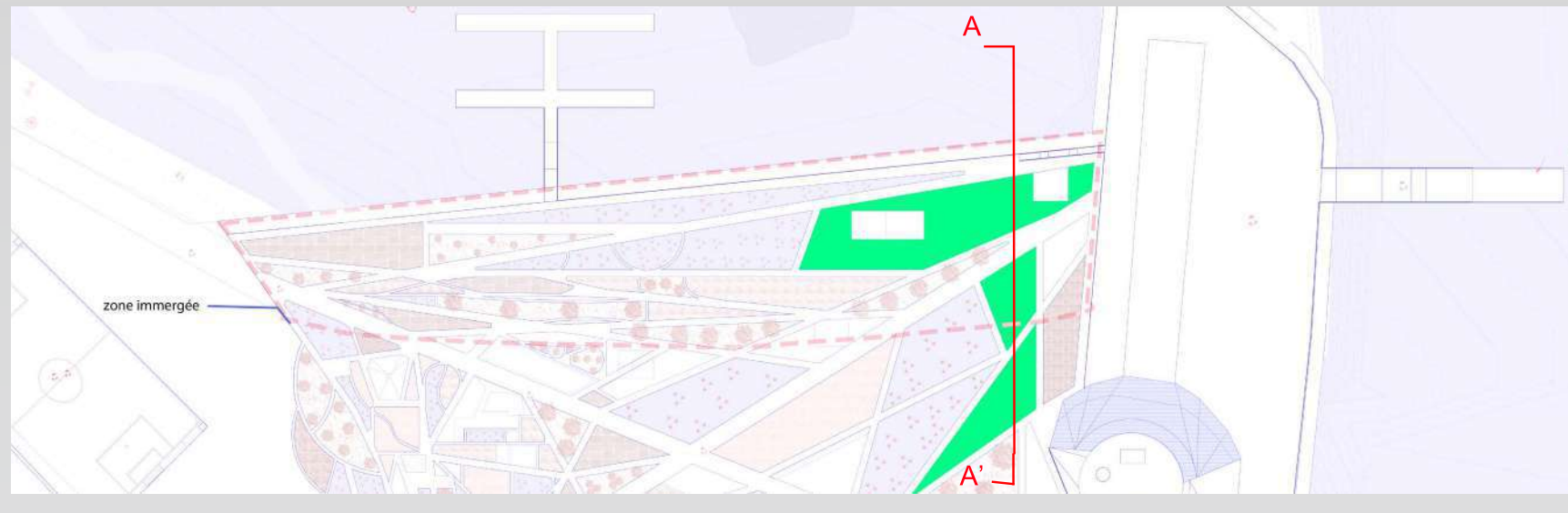

Plan montrant les trois bâtiments choisis pour le projet.

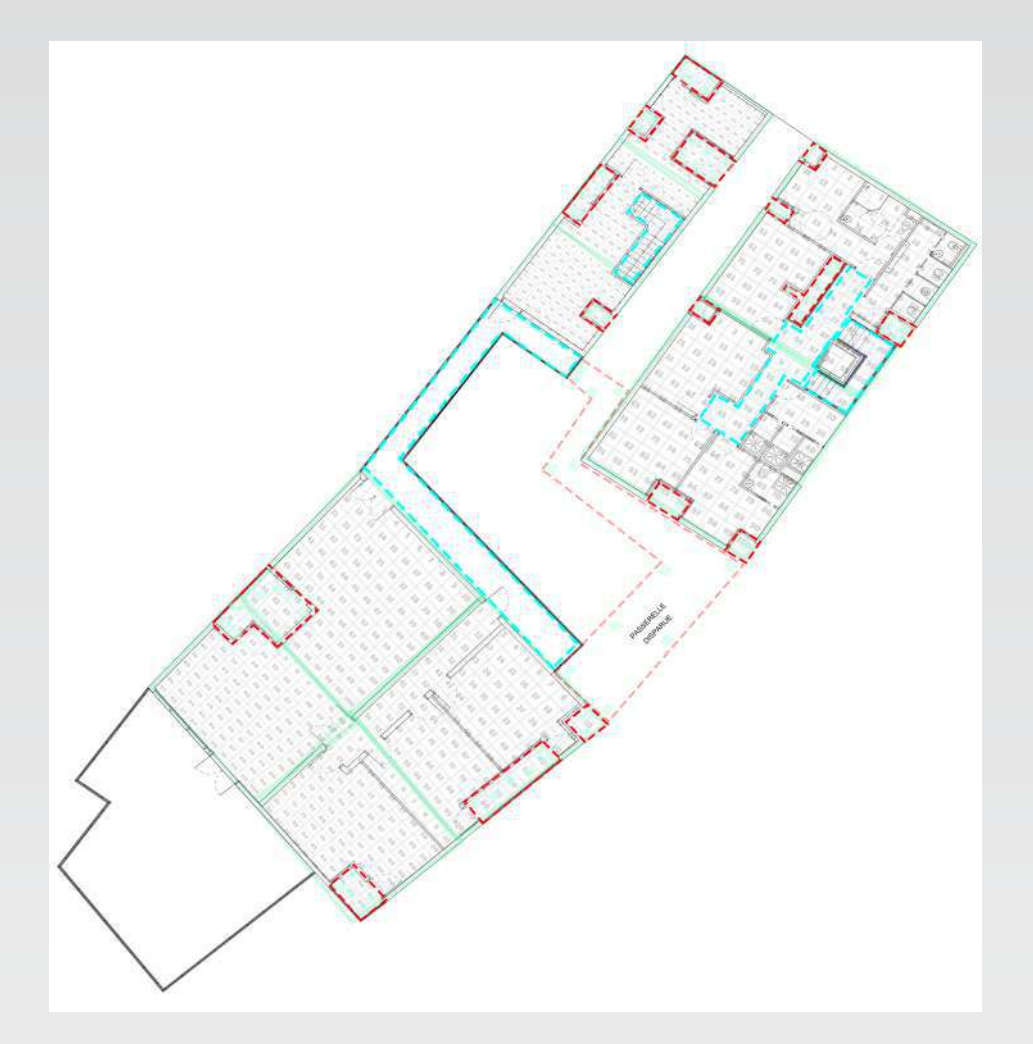

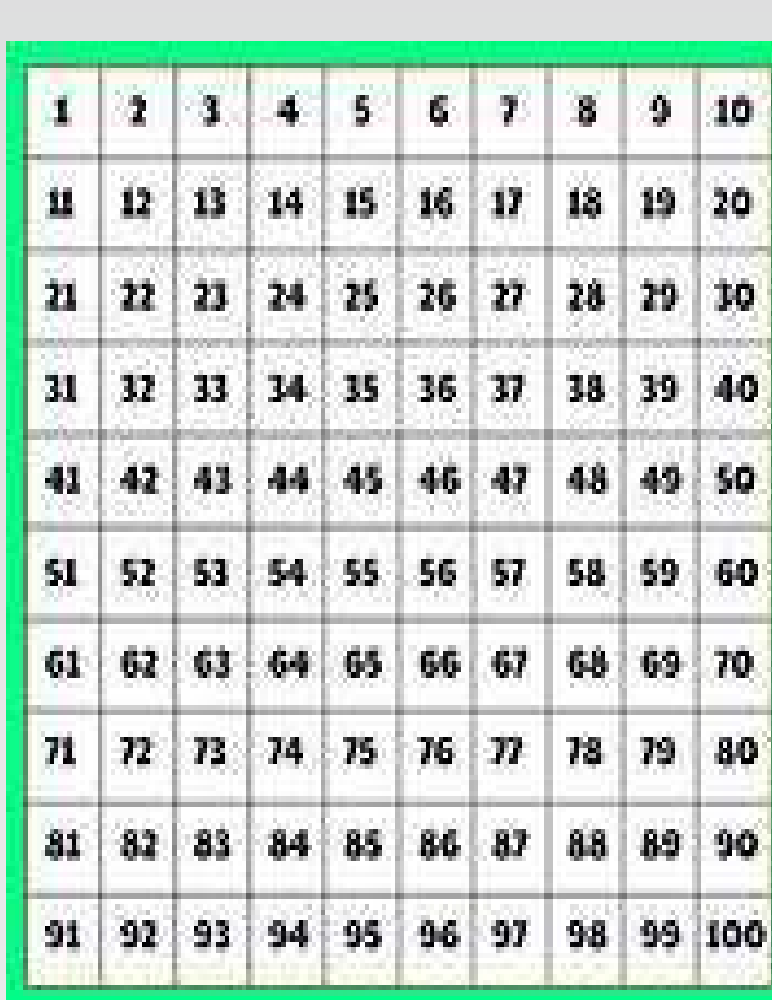

Organisation des espaces par le mode génératif Matrice organisationnelle

Le mode génératif: permet de créer des poteaux, des patios, redessiner les espaces intérieurs, proposer des ouvertures, etc. le tout guidé par les composantes architecturales du projet (type de paroi, orientations, etc.). Néanmoins, il existe des espaces intouchables qui ne changeront pas (escaliers, ascenseurs, parois, etc.).Ce mode génératif, influera aussi sur les façades. C'est-a-dire que selon l'orientation de la façade, le résultat changera considérablement (éclairage, rayonnement, etc.) Règles : je positionne la matrice sur chaque niveau ou façades ce qui en fait varier le résultat.

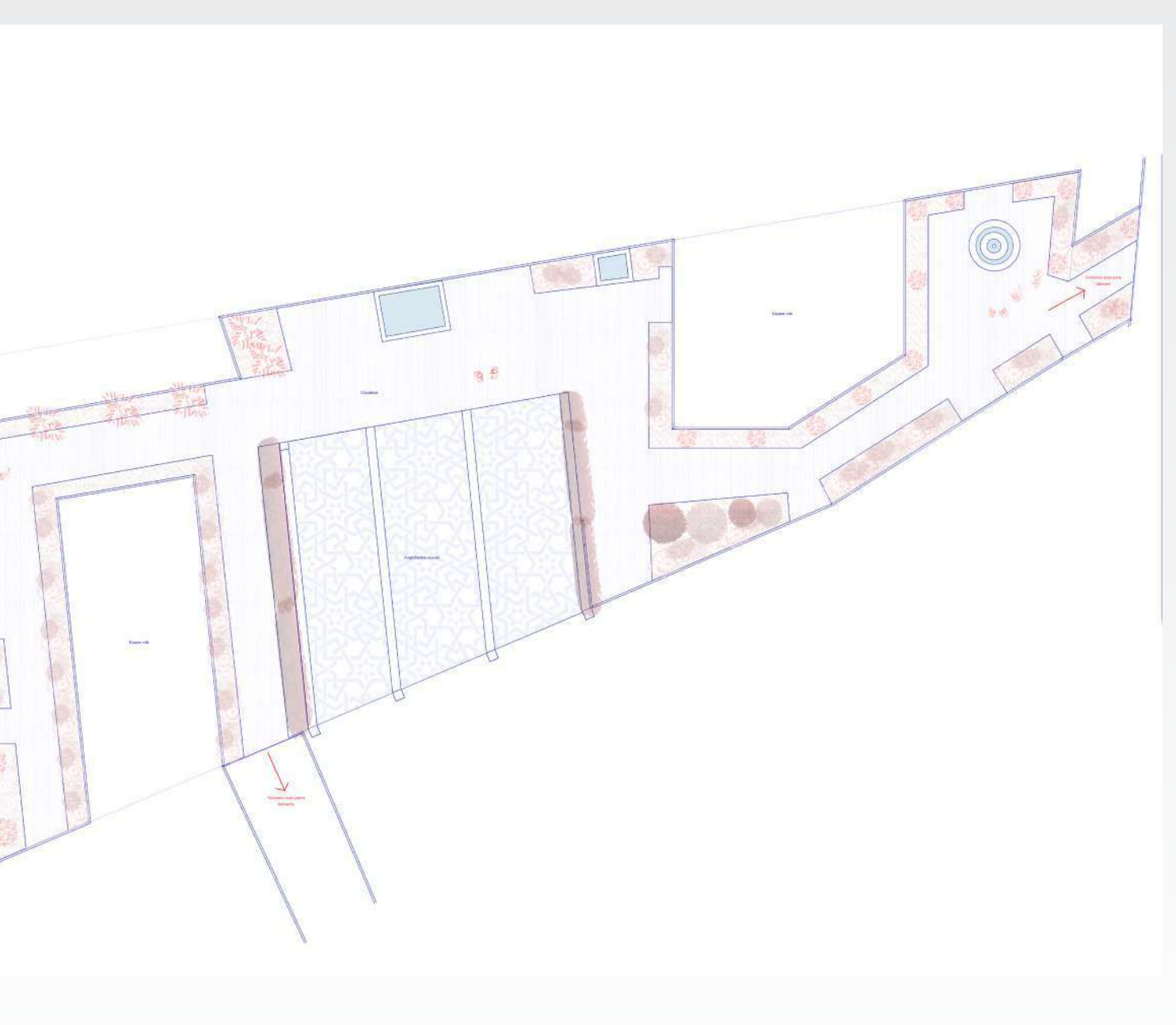

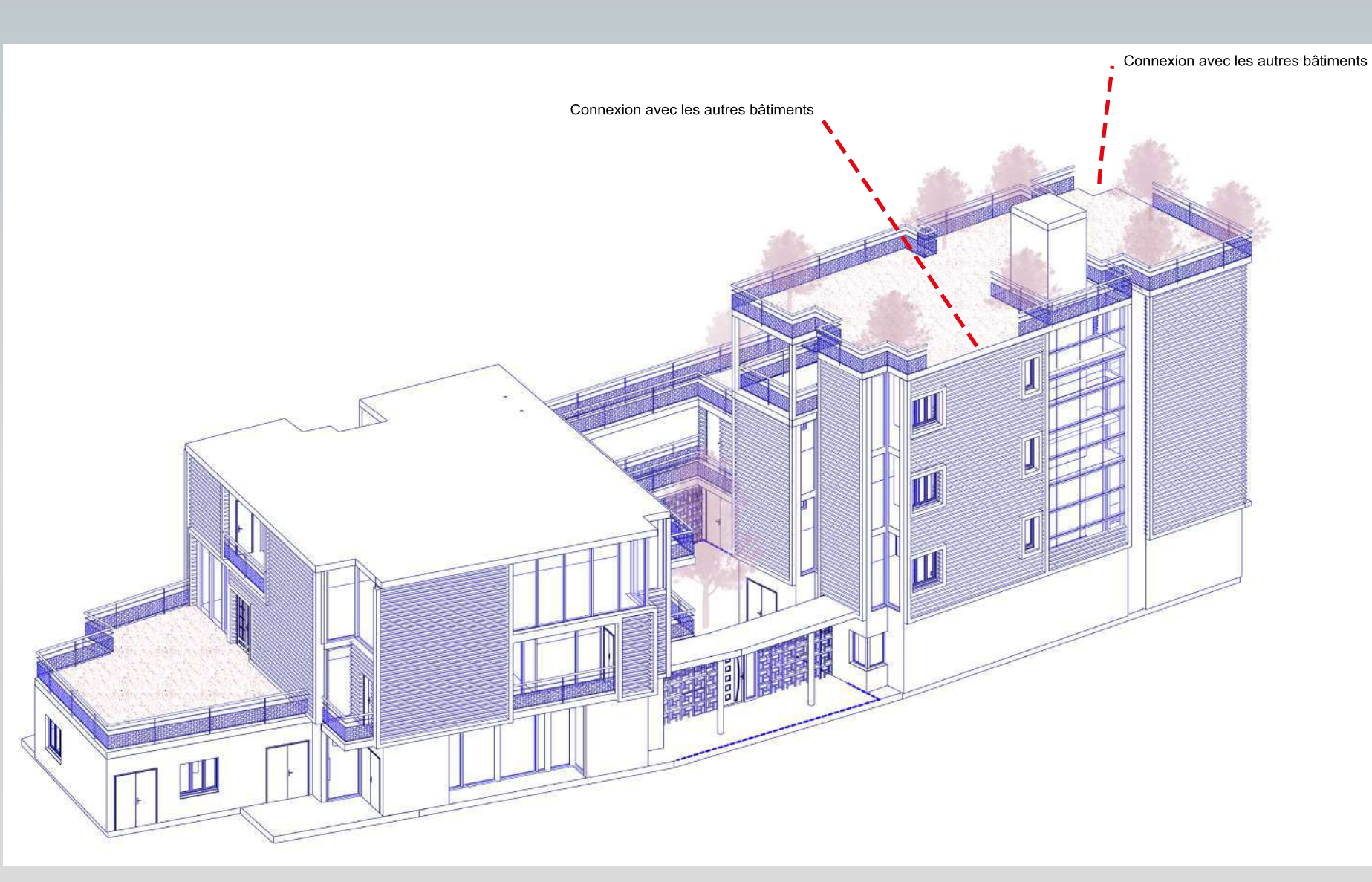

Axonométrie montrant le centre d'accueil.

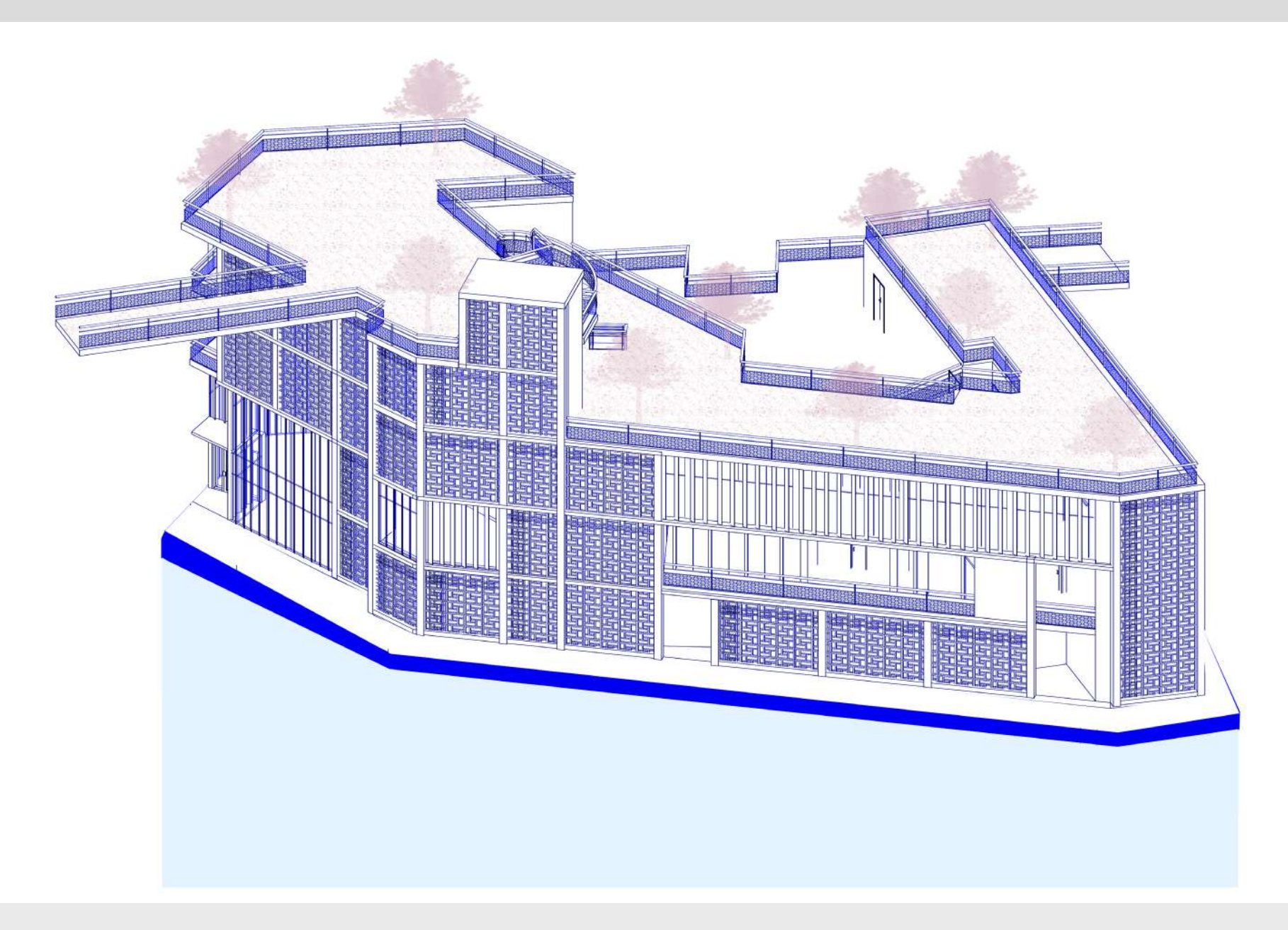

Axonométrie montrant l'espace multiculturel.

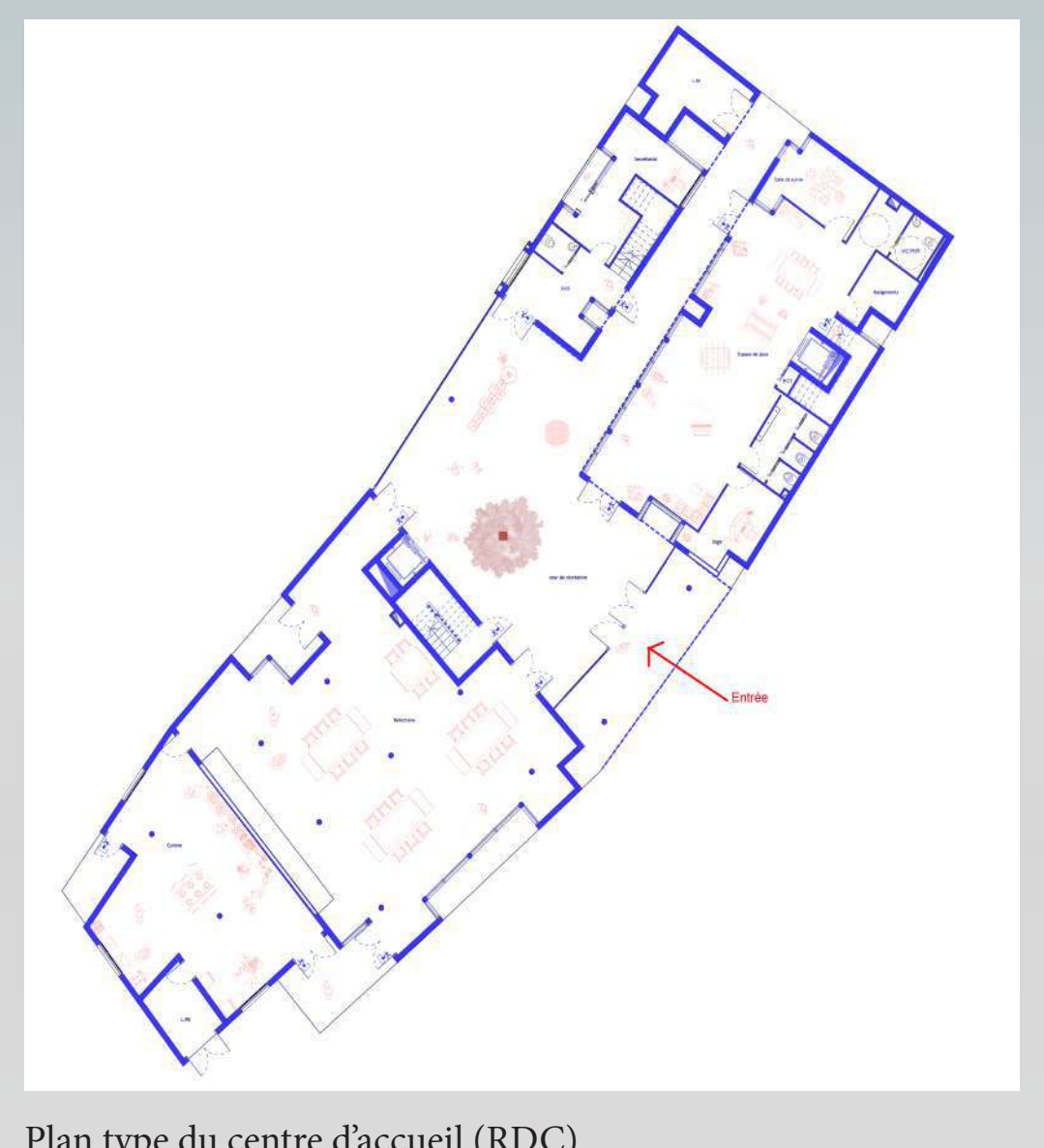

Plan type du centre d'accueil (RDC)

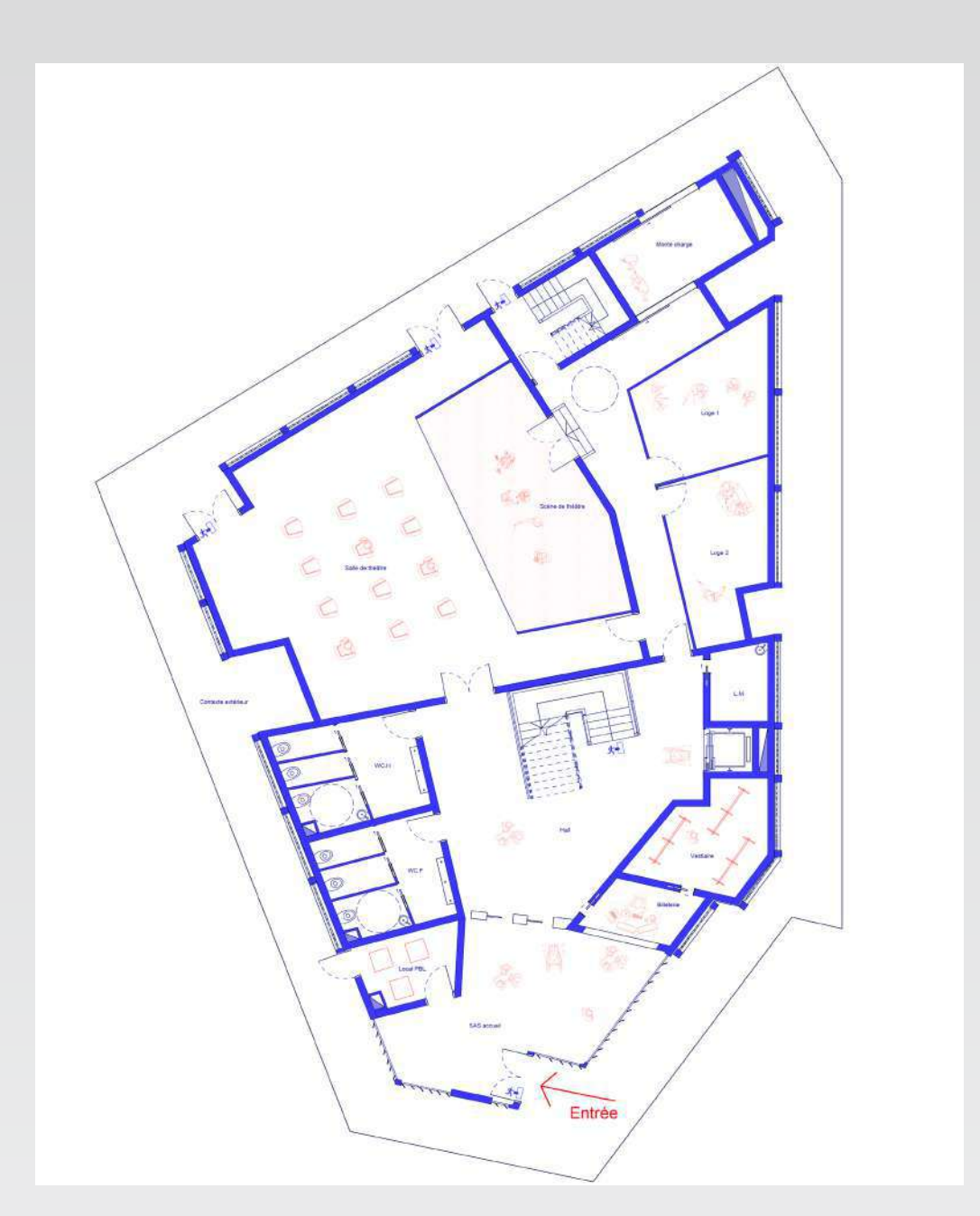

Plan type de l'espace multiculturel (RDC)

**四 (5)** 

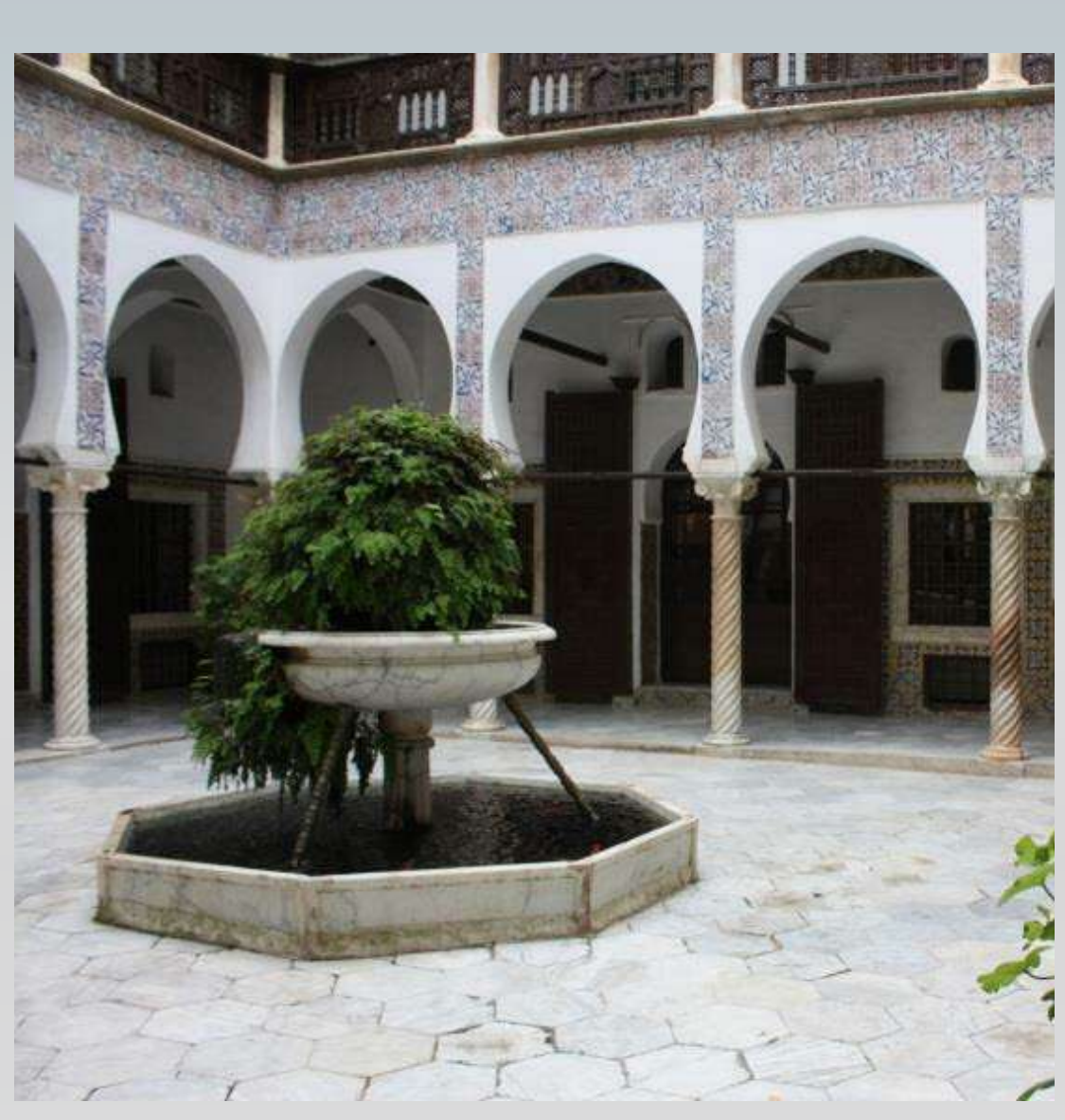

Image montrant le patio d'une maison traditionnelle à Bab-el-Oued

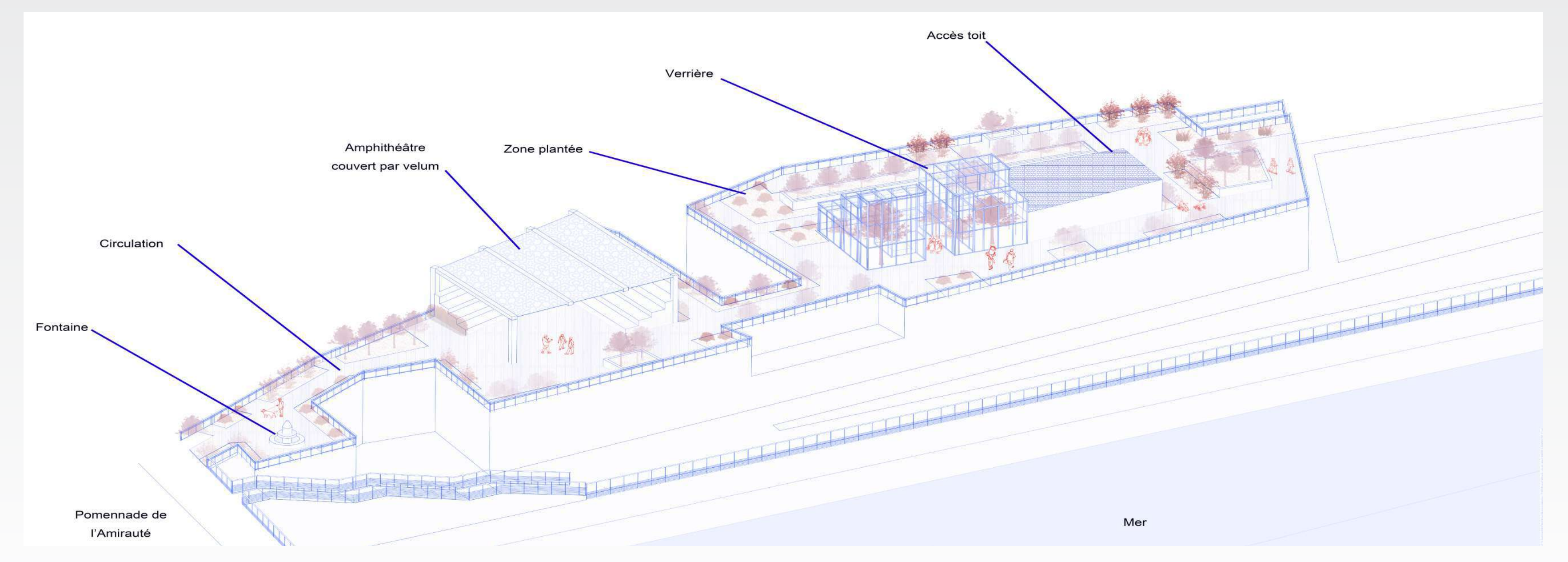

Axonométrie montrant le toit terrasse jardin. Plan type montrant le toit terrasse jardin.

## Différentes vues montrant les bâtiments du projet à hauteur d'homme

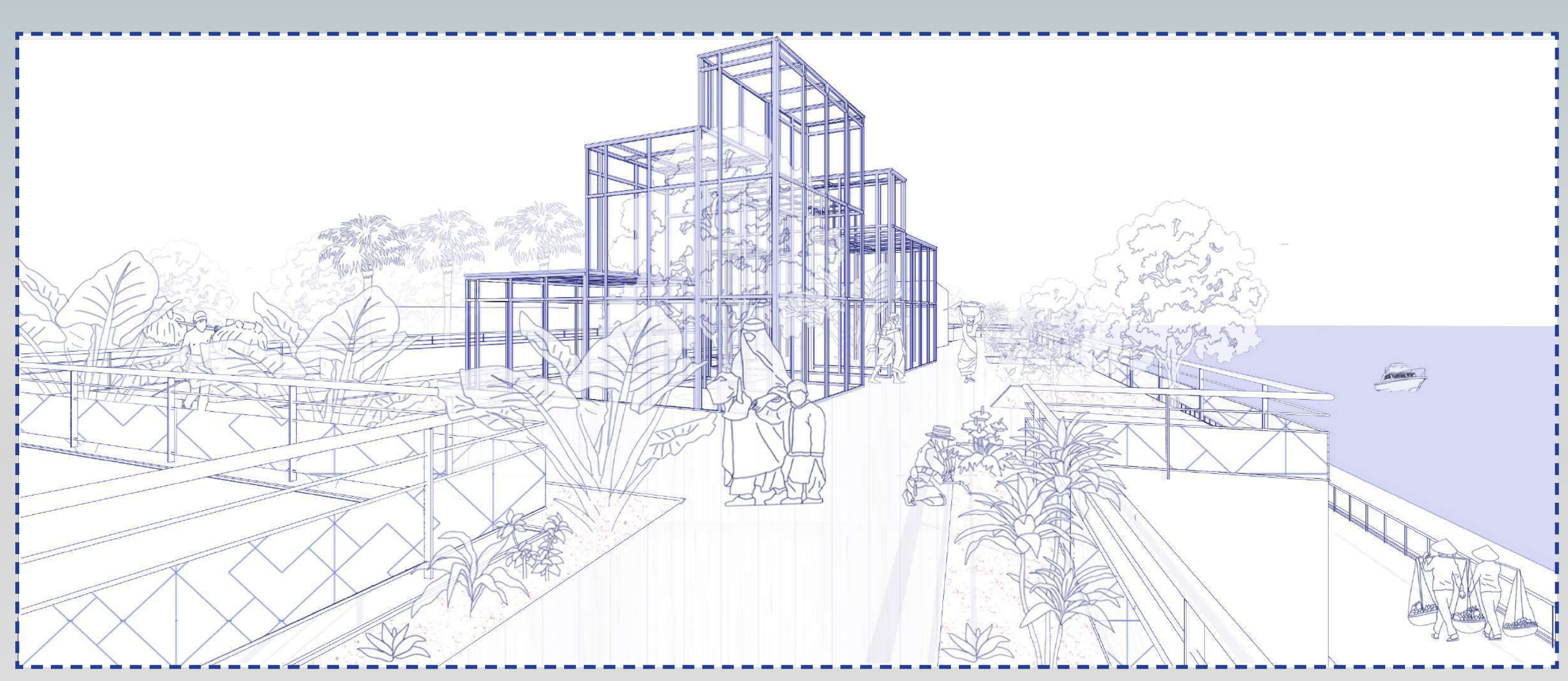

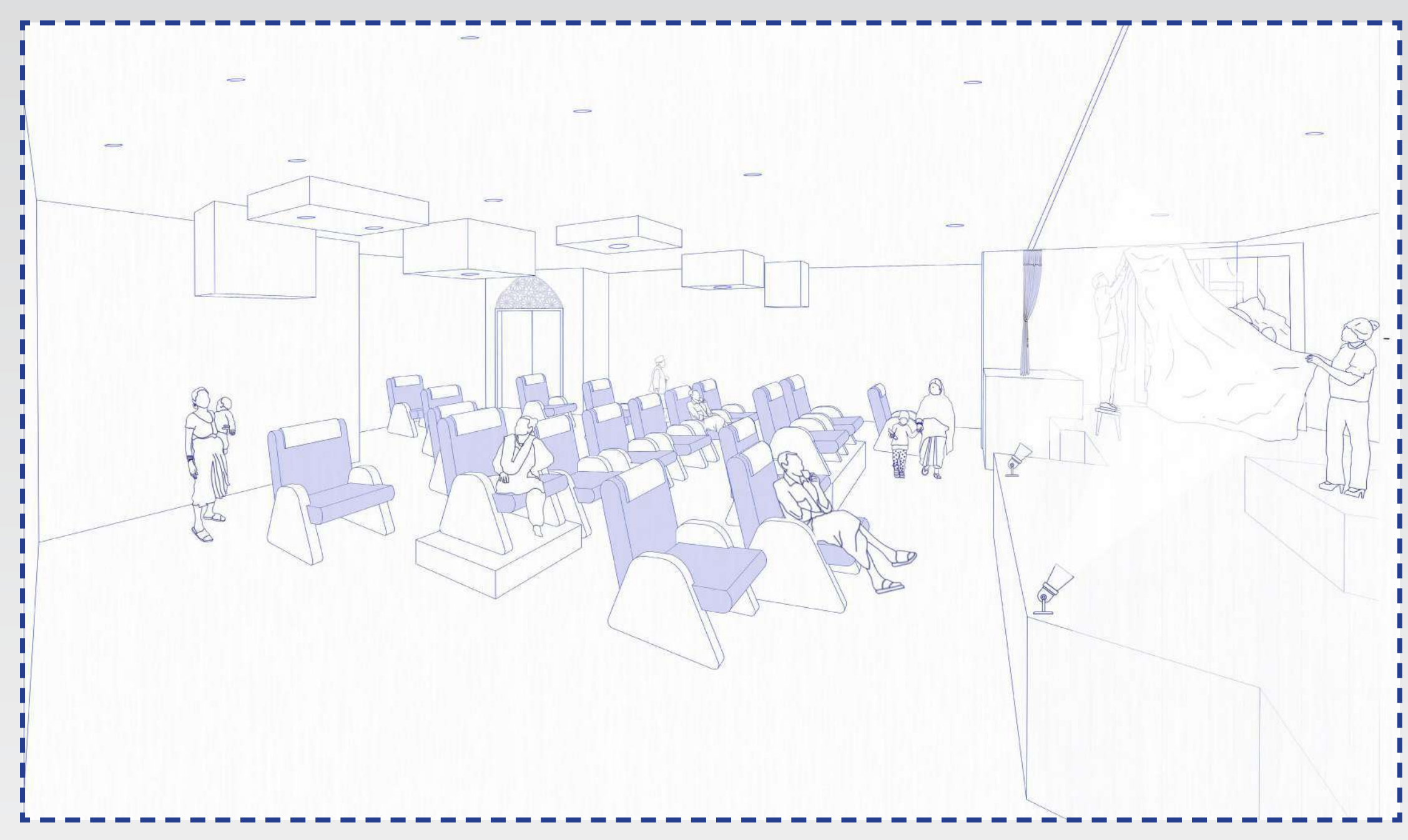

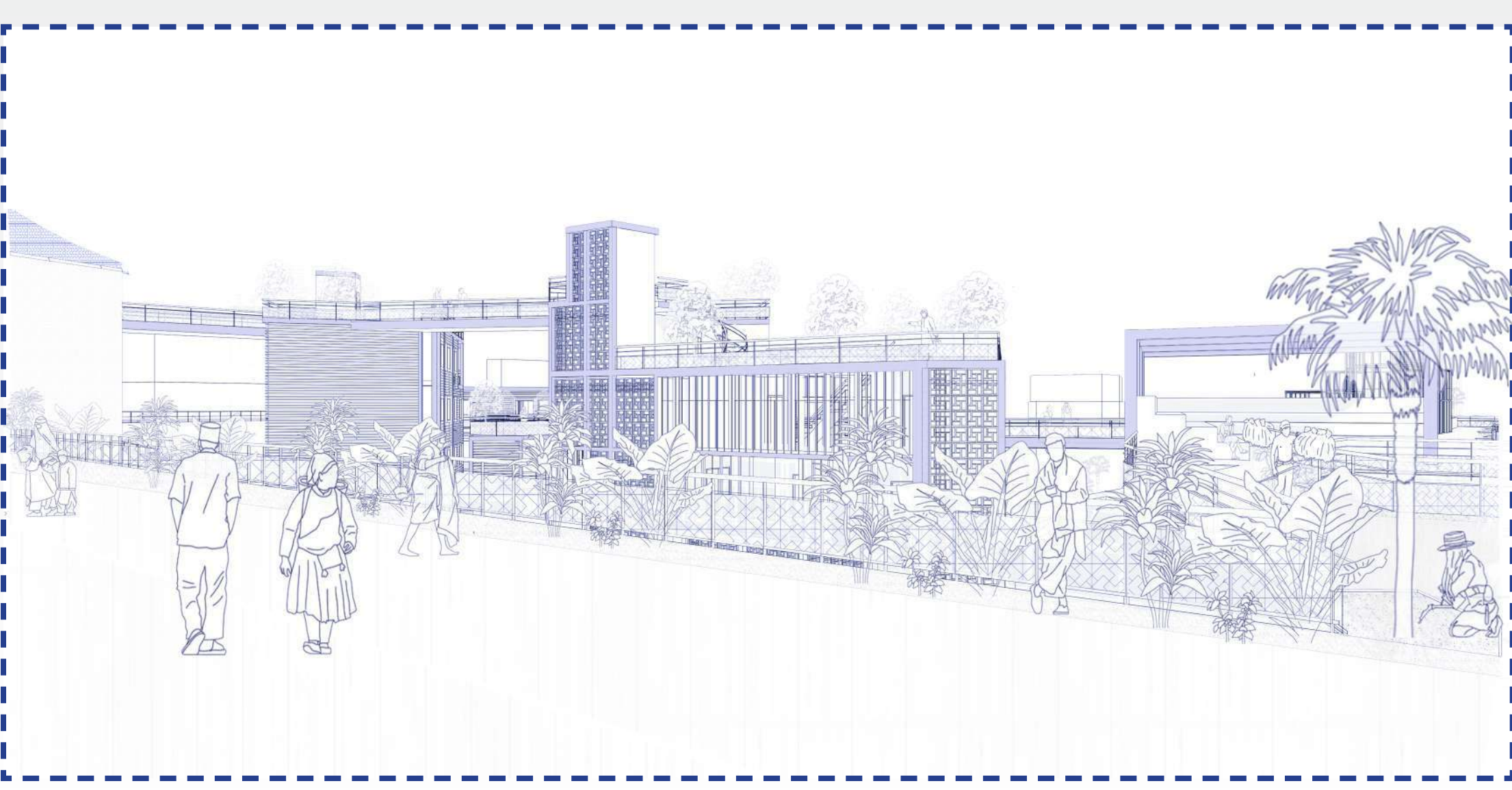

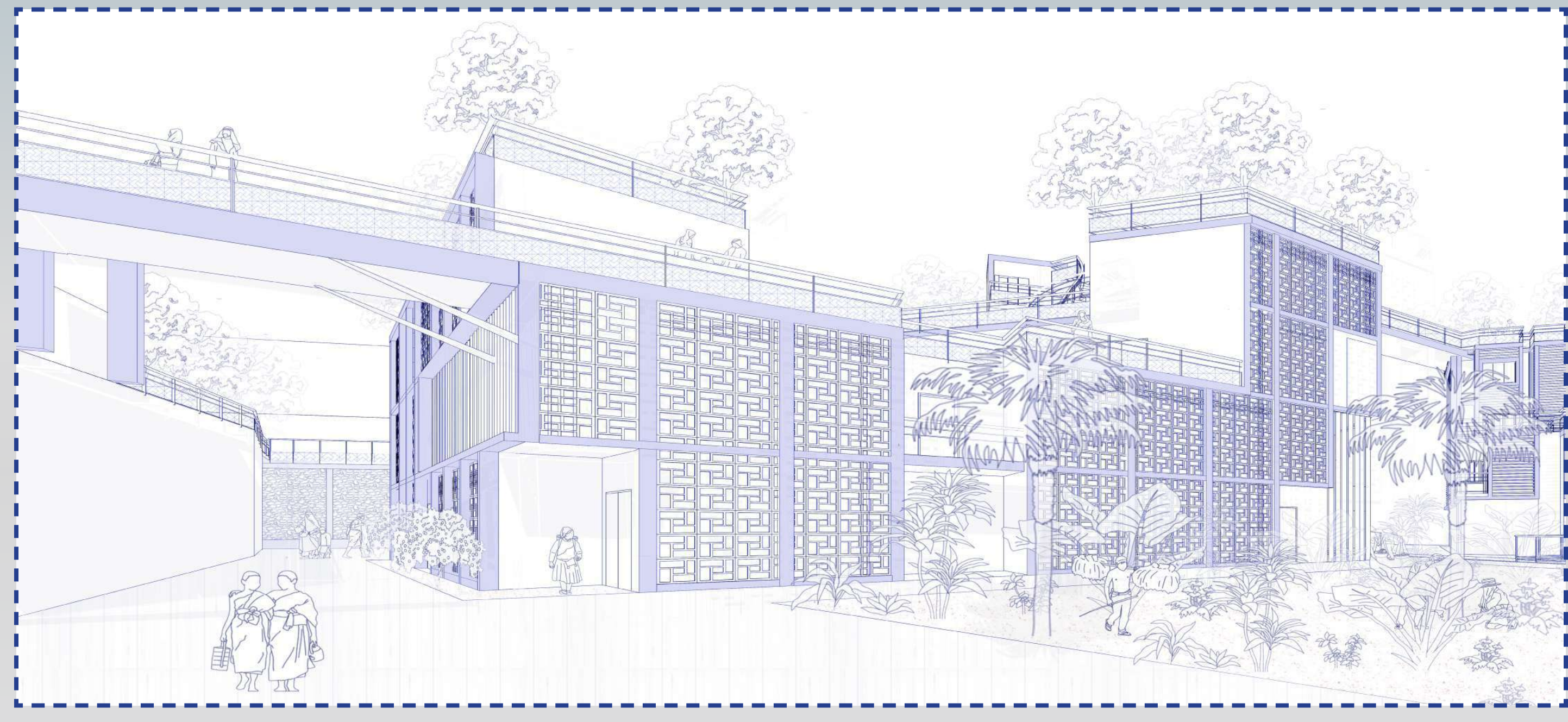

Vue depuis le jardin aérien Vue de la façade ouest du complexe multiculturel.

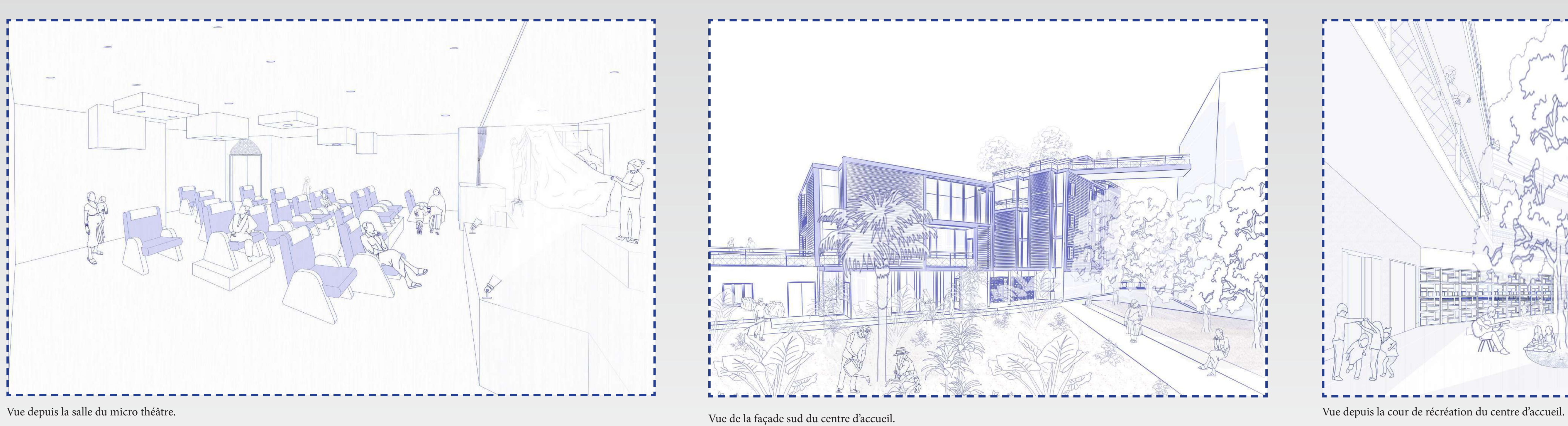

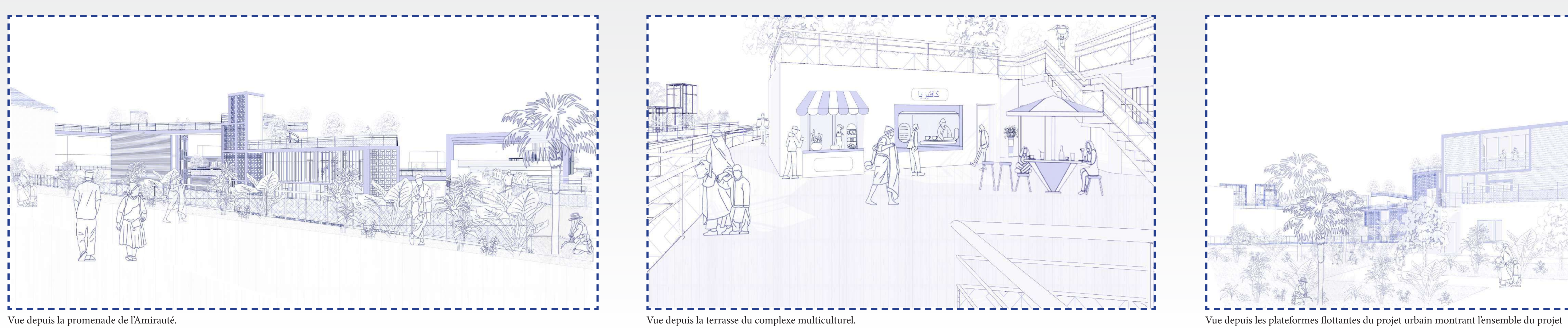

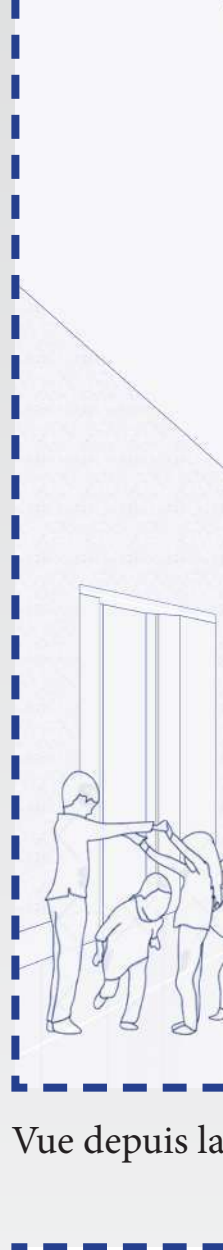

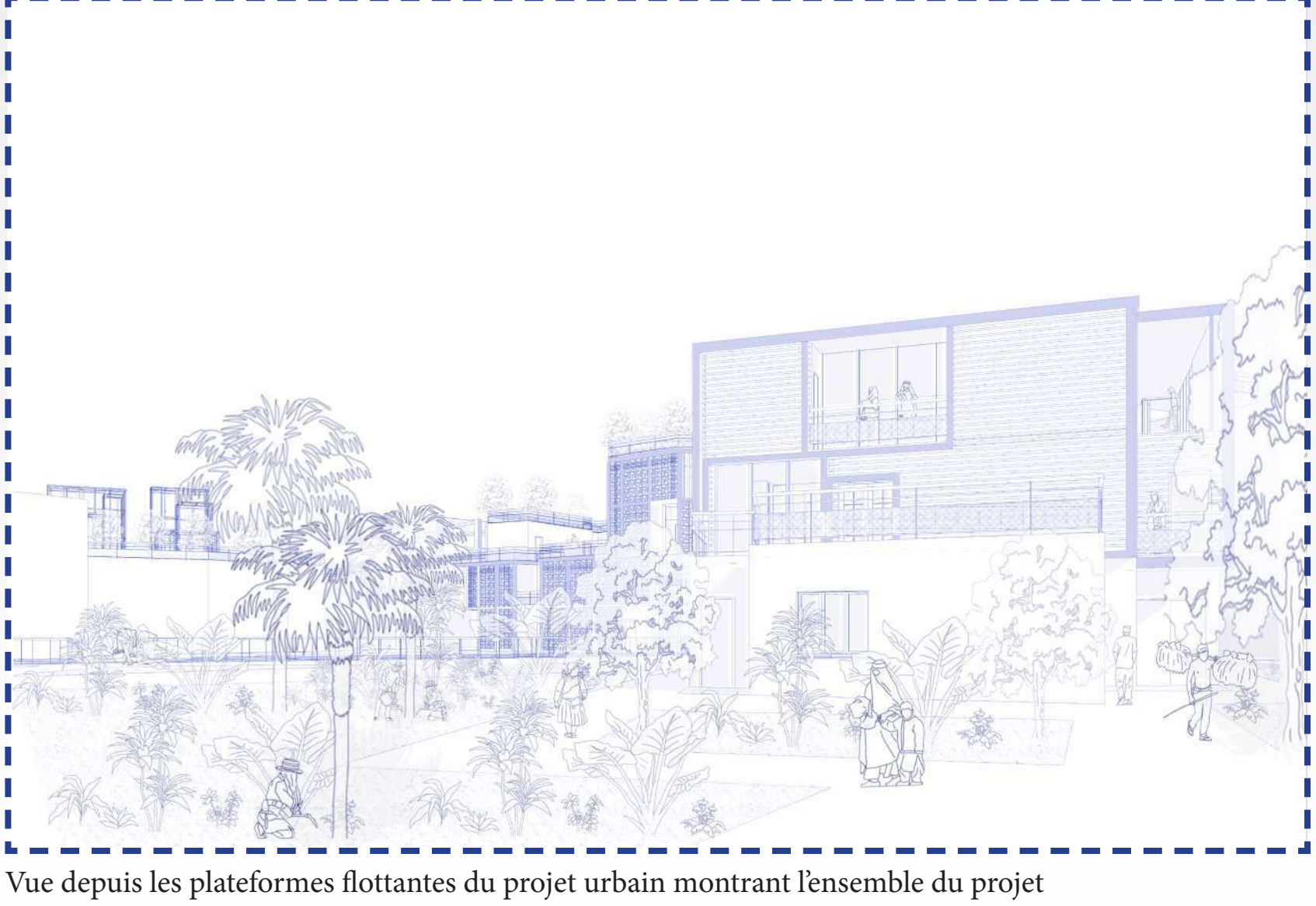

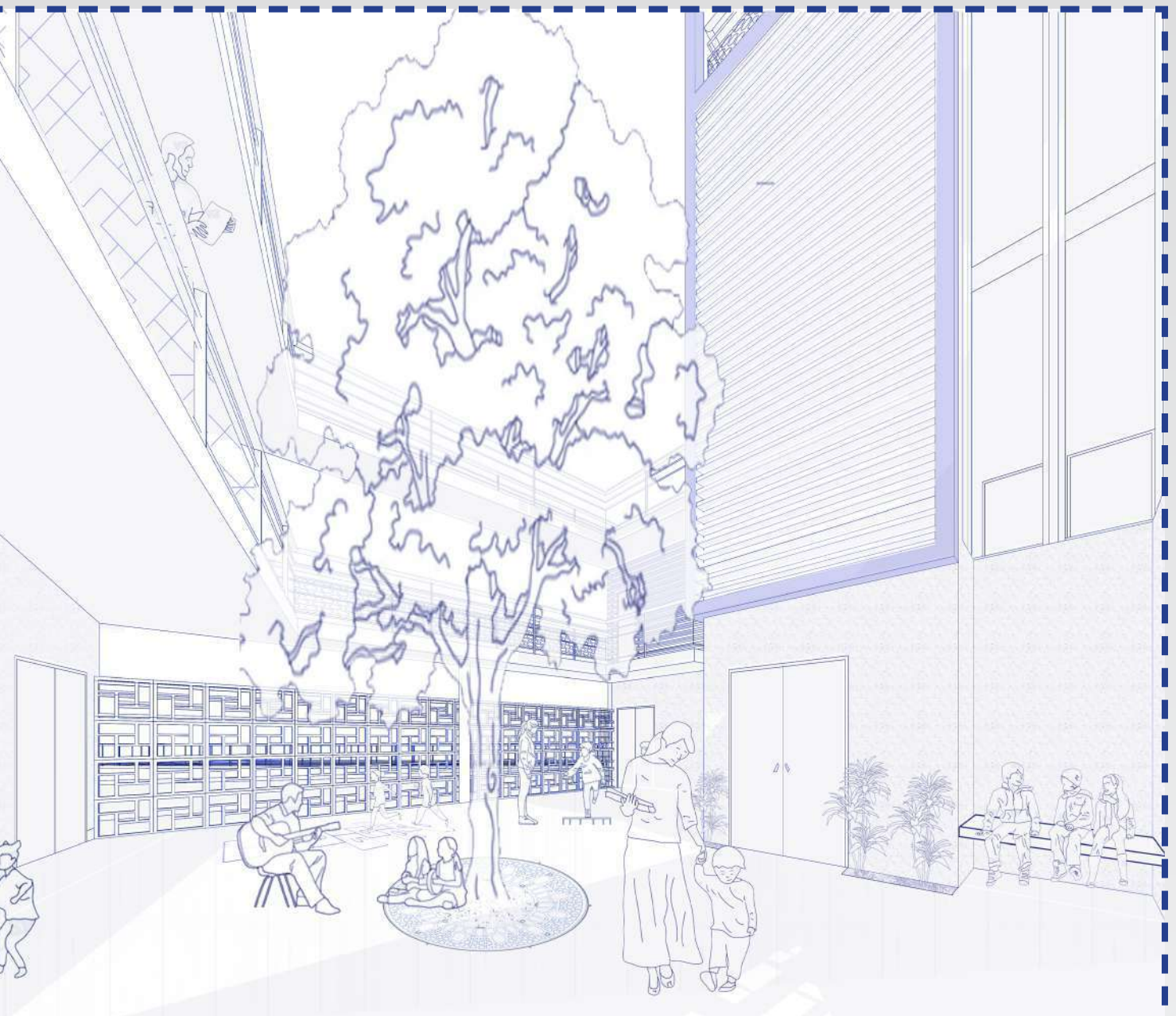

## vue de l'ensemble du projet qui se déploie sur la baie d'alger

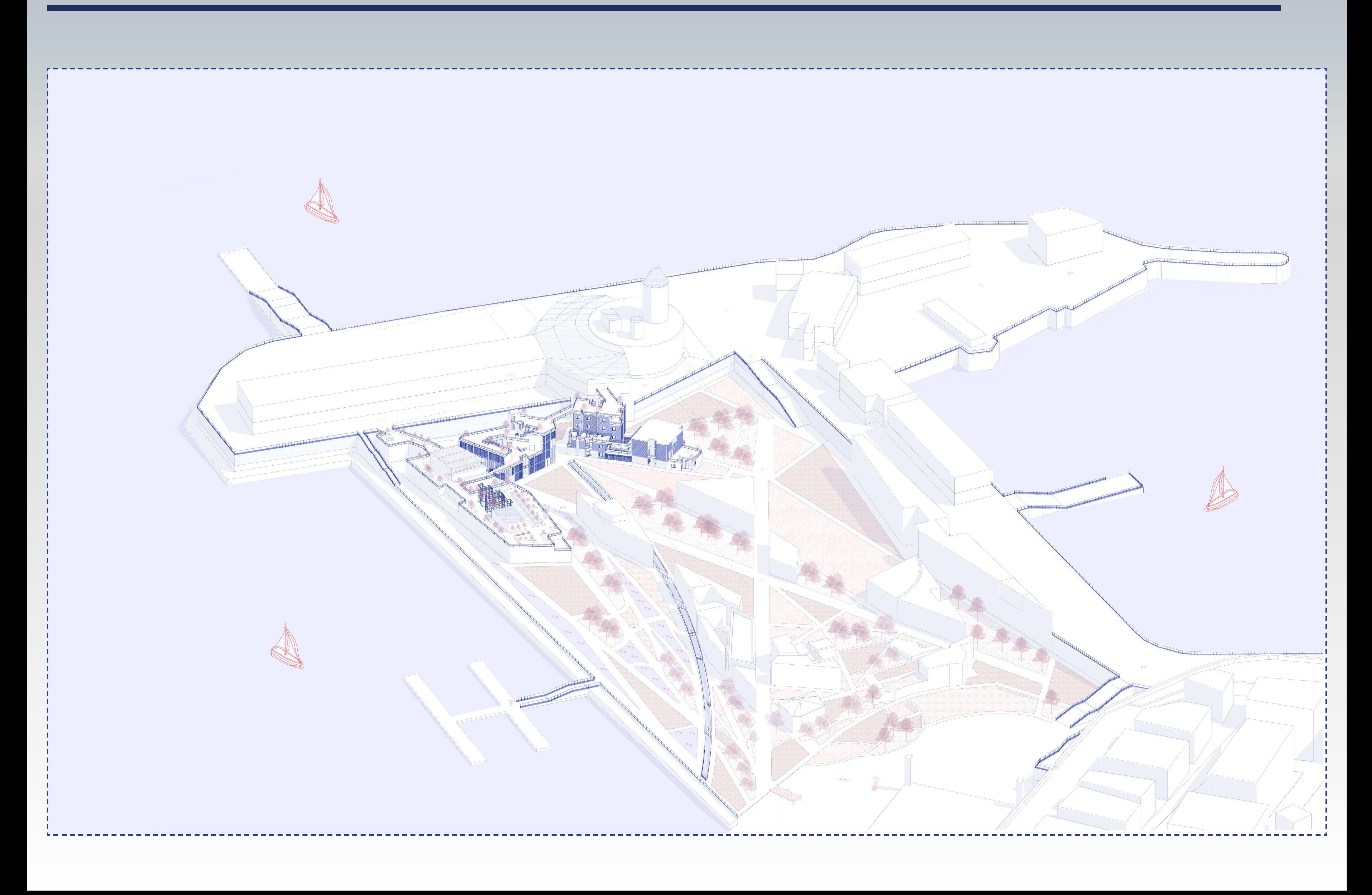